# 11 Список параметров Обзор

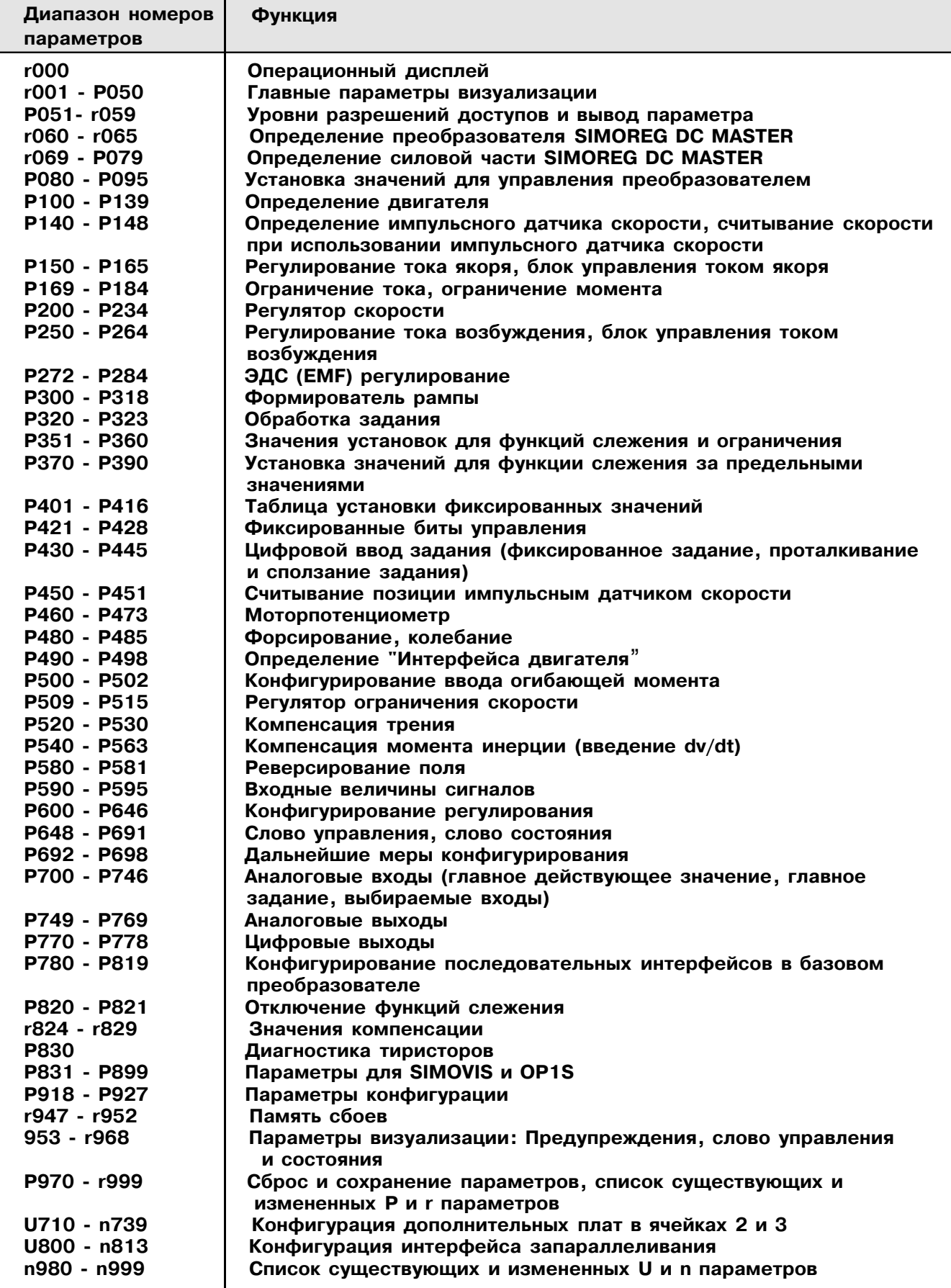

# Параметры для технологического программного обеспечения S00 паратотры для технелети теского преграммного ок

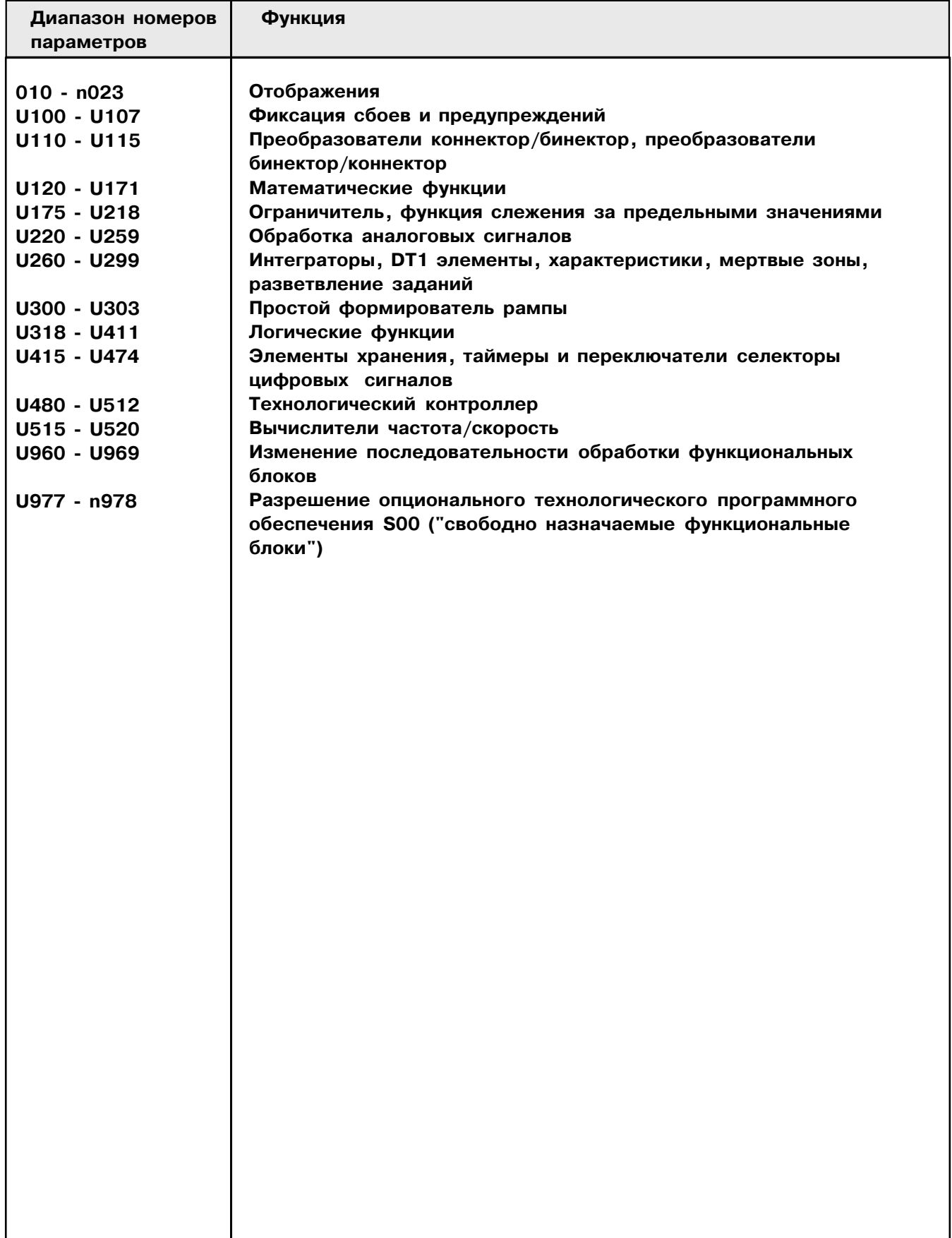

## Обзор сокрашений

Пример:

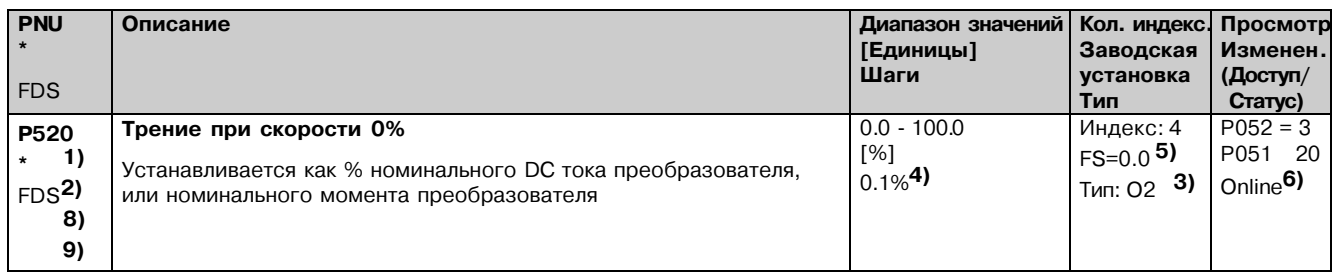

- 1) Точка \* под номером параметра означает, что параметр требует подтверждение, то есть измененное значение не вступает в силу, пока клавиша Р не будет нажата.
- 2) Сокращение, указывающее, что параметр принадлежит набору данных (относится только к индексированным параметрам) (см. раздел 9.11 "Наборы переключаемых параметров").
- **FDS** Параметр принадлежит набору функциональных данных (см. Раздел 9.1, подраздел "Наборы данных").
- **BDS** Параметр принадлежит ВІСО набору данных (см. Раздел 9.1, подраздел "Наборы данных").
- 3) Спецификация типа параметра.
- **O<sub>2</sub>** Значение 16-бит без знака.
- $12$ Значение 16-бит со знаком
- O<sub>4</sub> Значение 32-бит без знака.
- $|4$ Значение 32-бит со знаком
- $V<sub>2</sub>$ Кодированная битом величина
- $L2$ Кодированная полубайтом величина
- 4) Установка шагов для доступа через РКW механизм.
- 5) заводская установка
- 6) Минимальная установка (Р052) требуется, чтобы позволить отображать соответствующий параметр Минимальный уровень доступа (Р051) требуется чтобы позволить модификацию соответствующего параметра

Интерактивно: параметр может быть изменен во всех состояниях управления преобразователя Автономно: параметр может быть изменен только в состоянии управления преобразователя 1.0.

 $8)$ 

**S00** Параметр принадлежит технологическому программному обеспечению S00

 $9)$ 

"Номер параметра ОР" (то есть номер, который вводится через панель оператора OP1S) определяется в скобках в столбце "PNU" для всех параметров, которые не являются "Pпараметрами" или "r-параметрами": например (2010) под n010 или (2100) под U100.

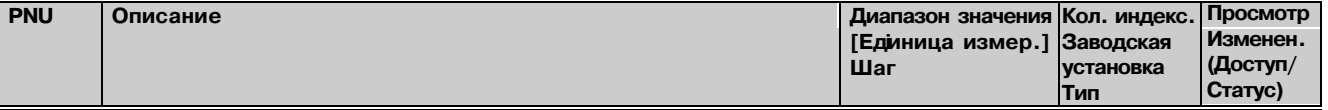

#### $11.1$ Отображение состояния управления

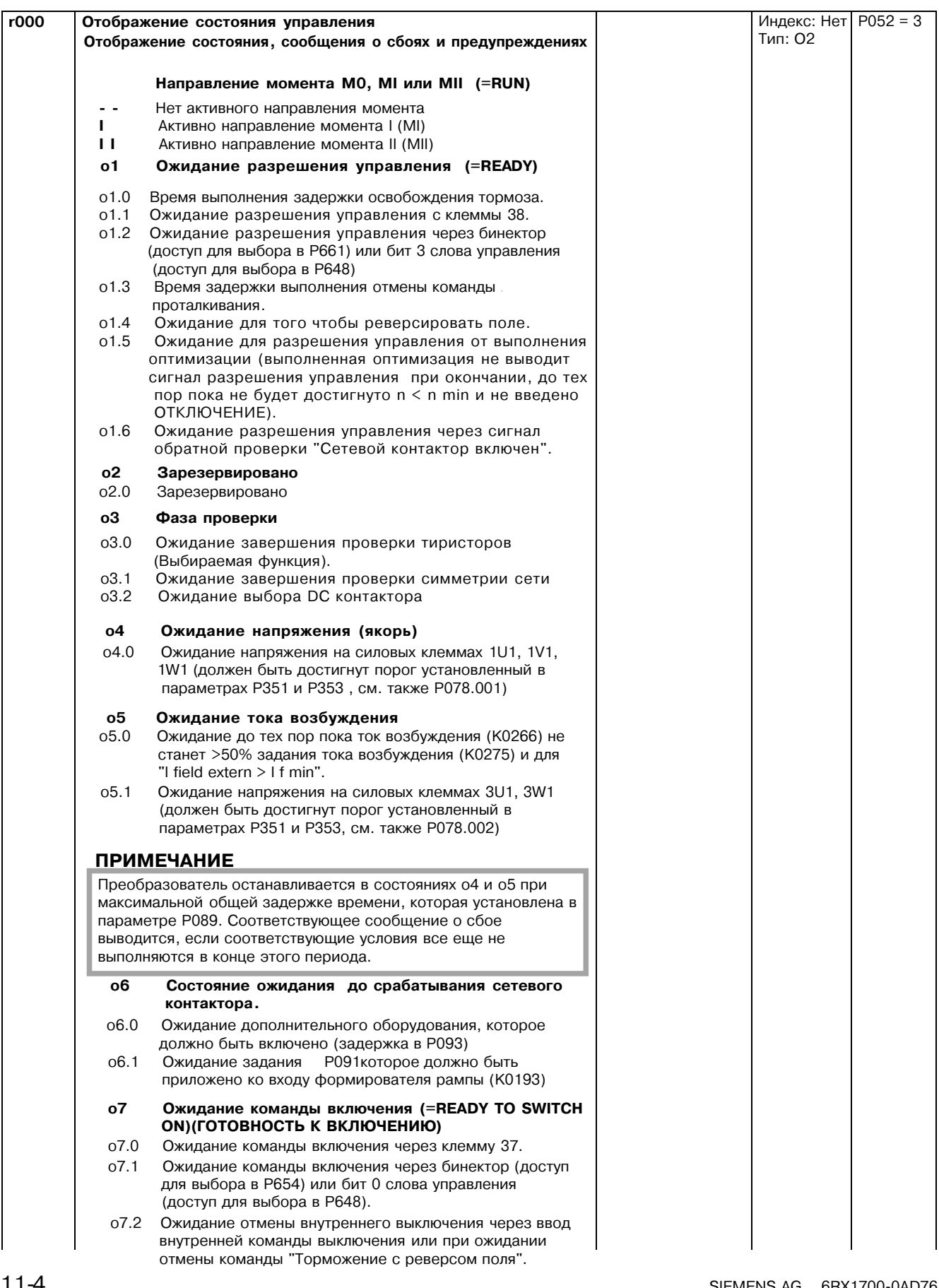

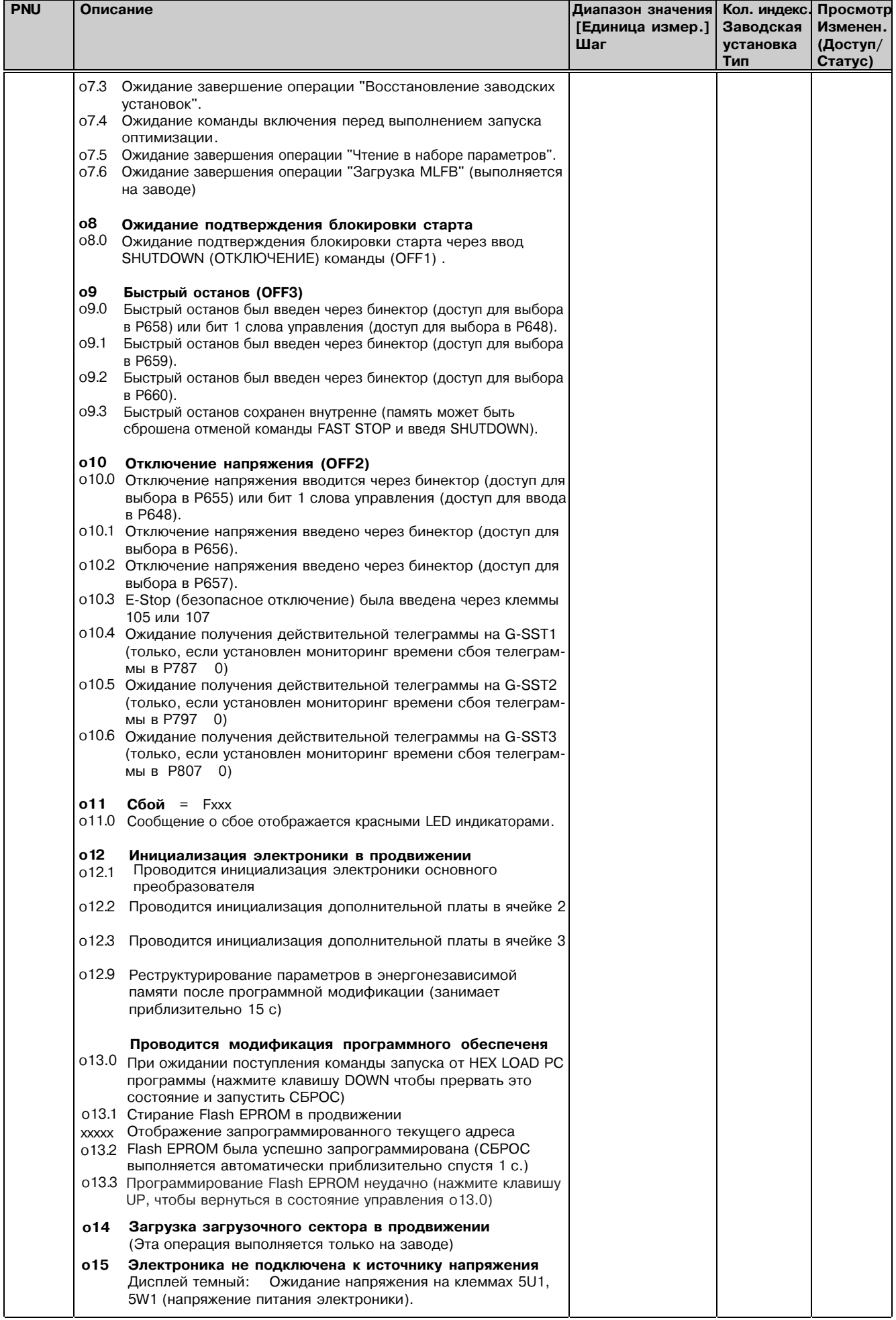

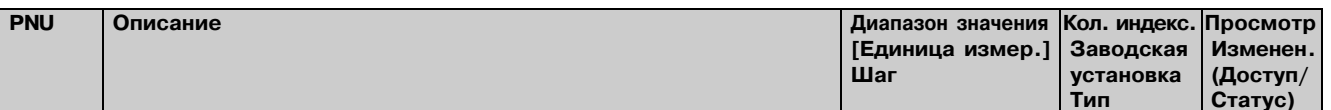

# 11.2 Общие параметры визуализации

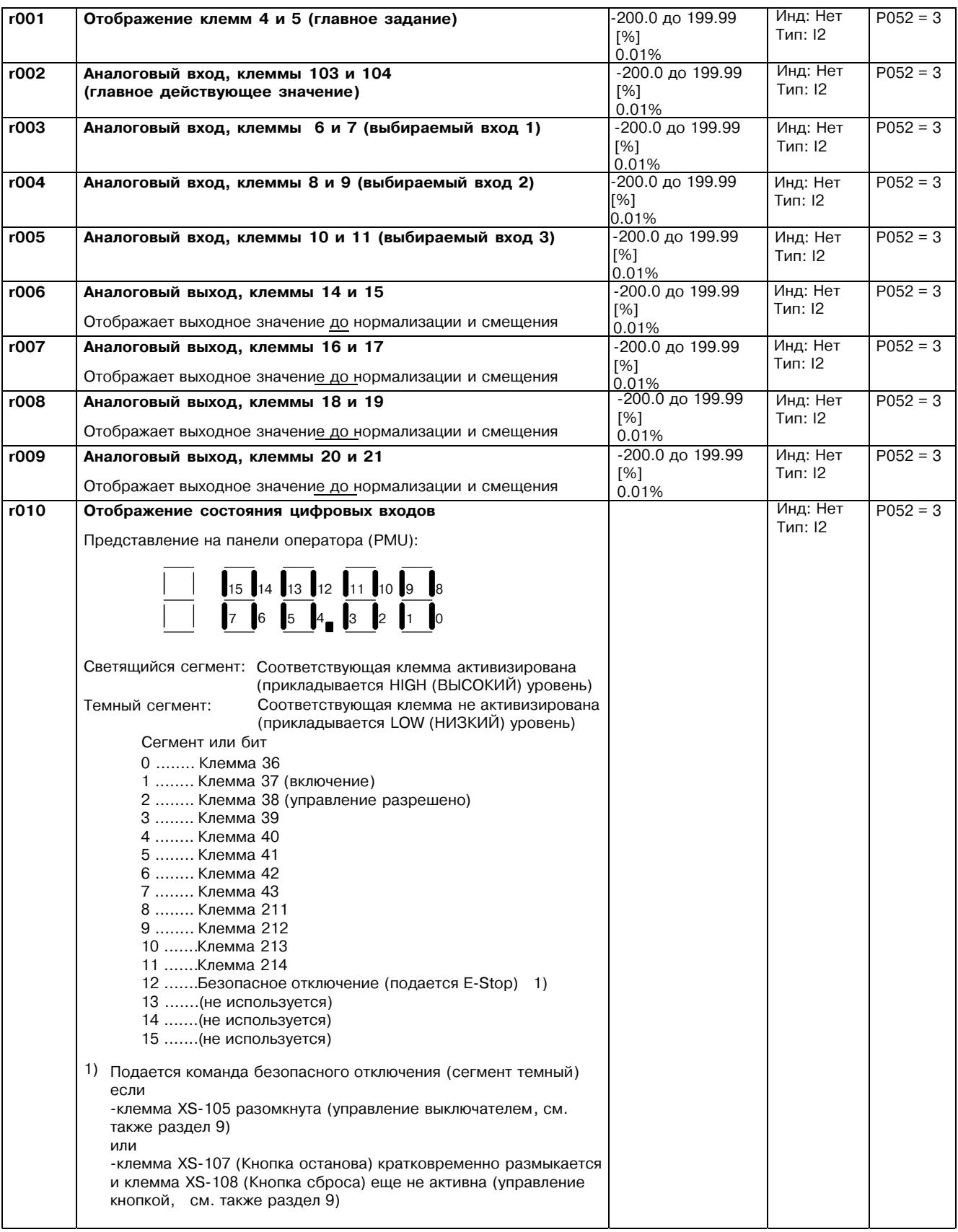

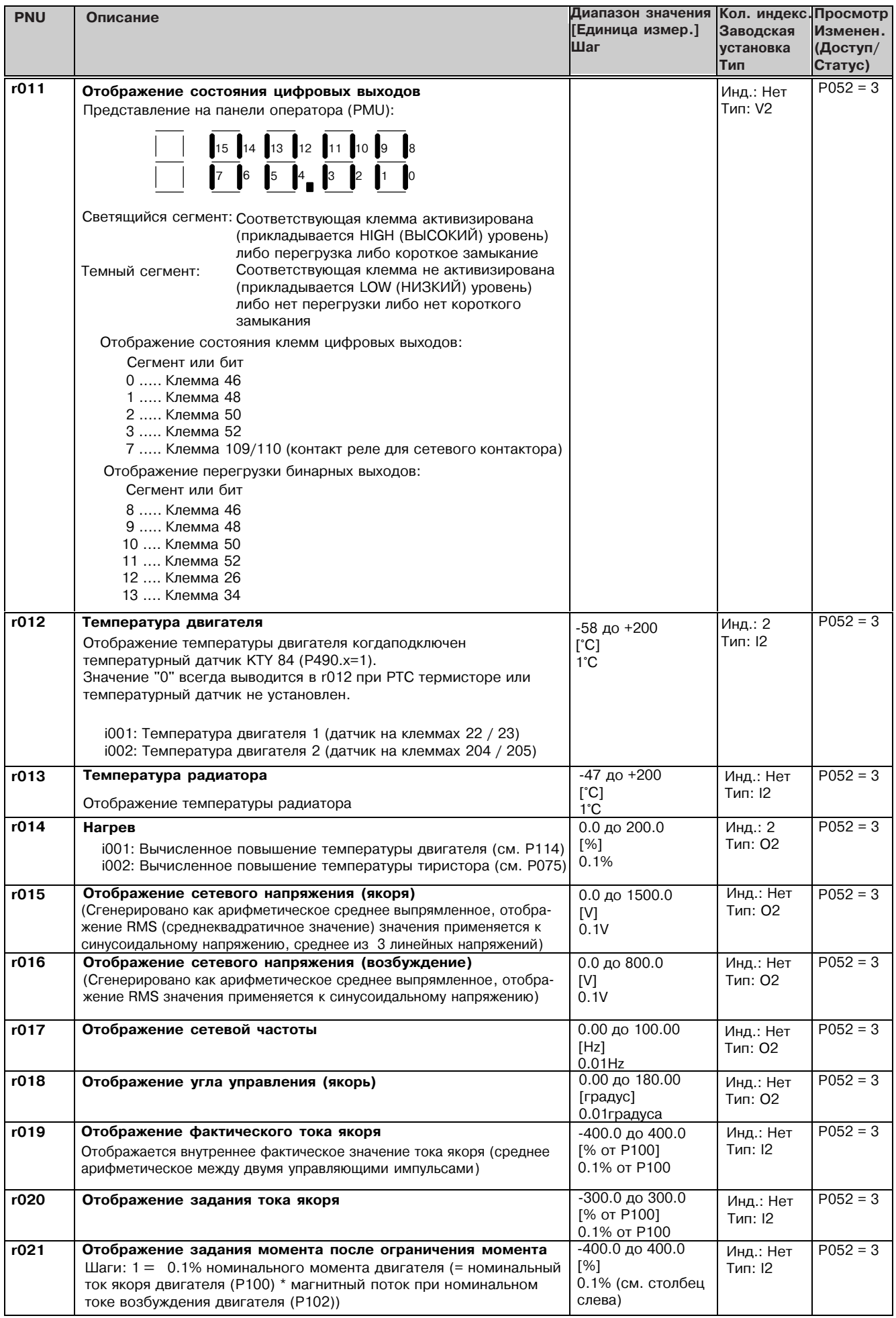

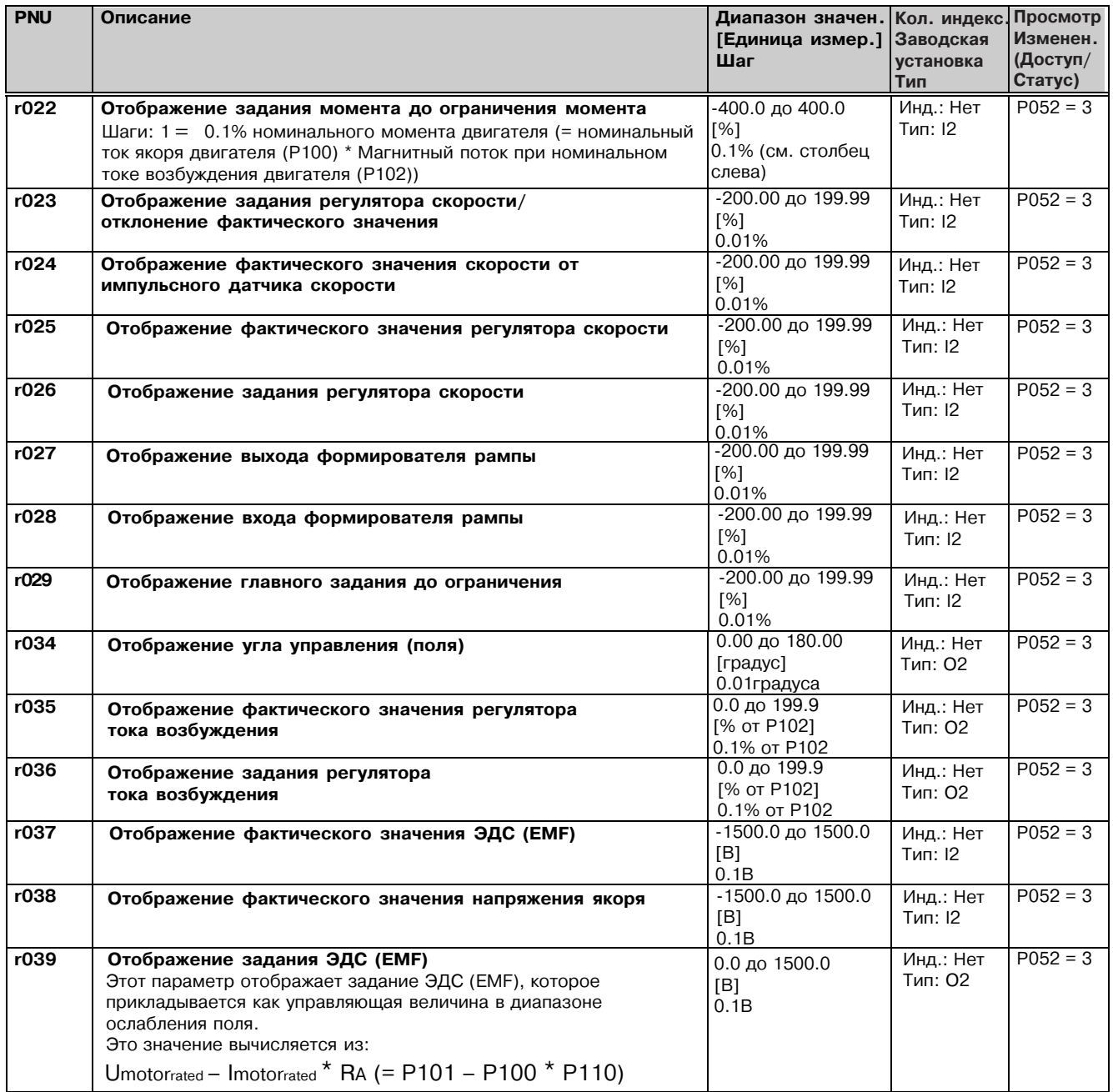

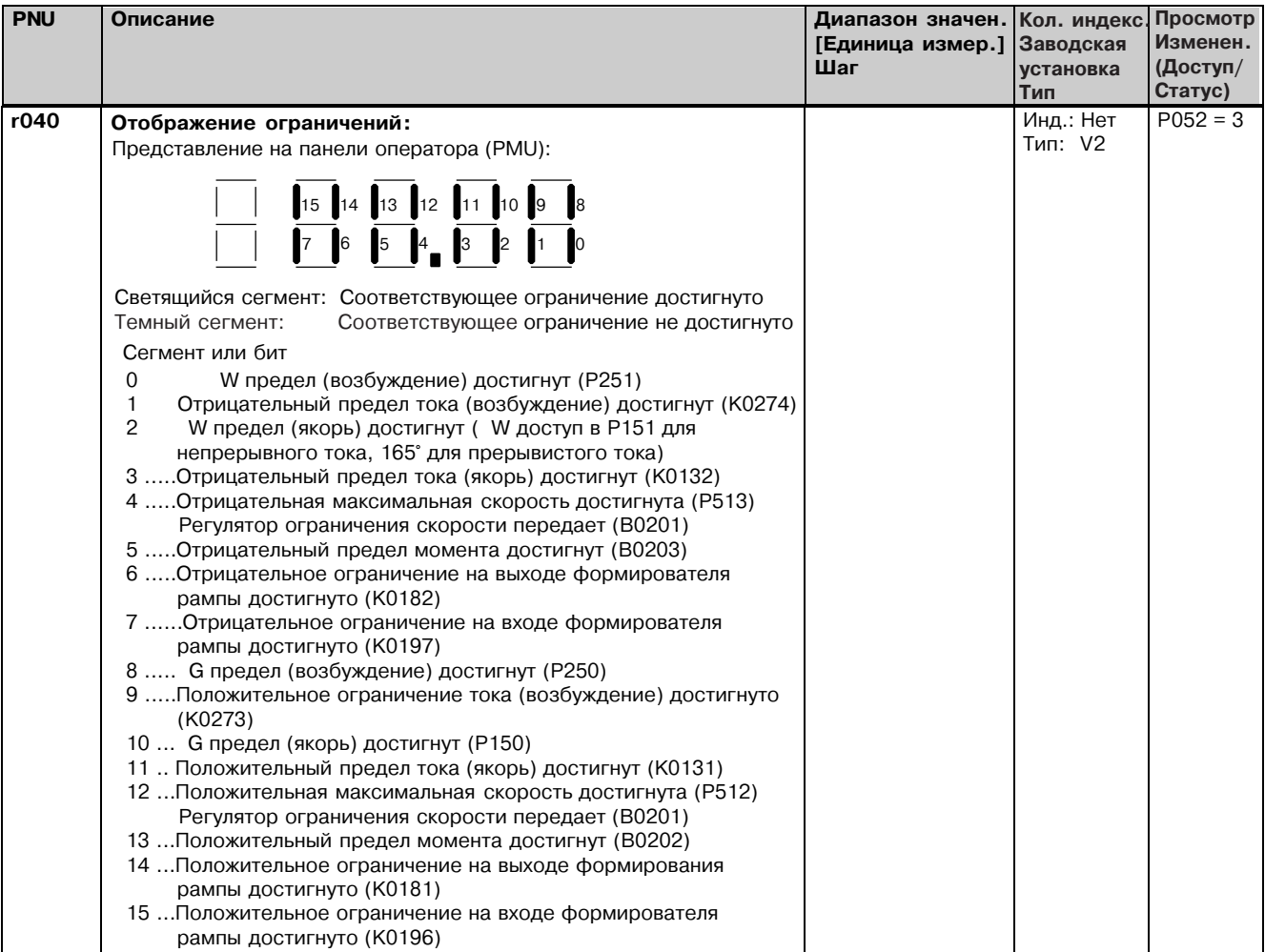

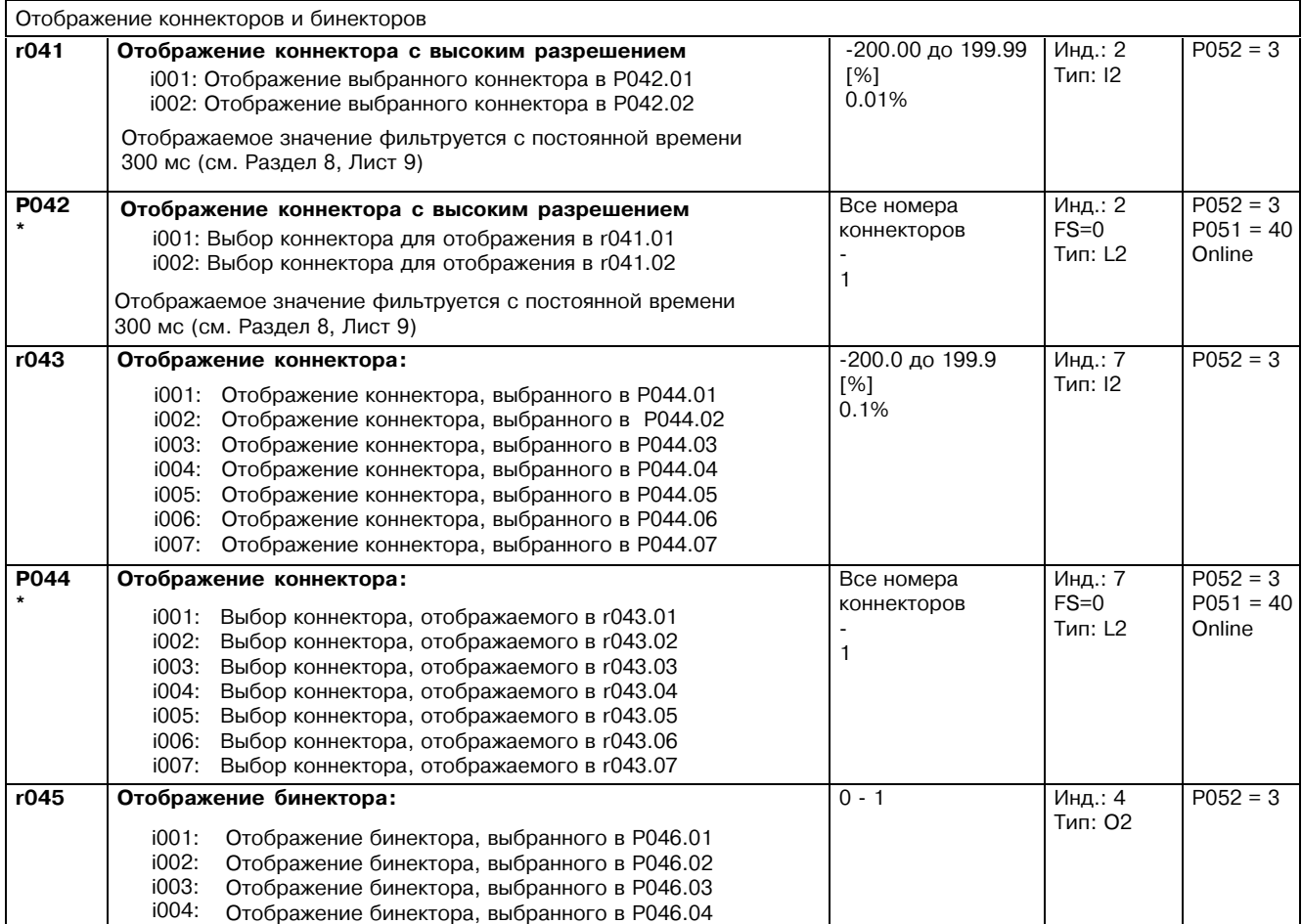

### Список параметров

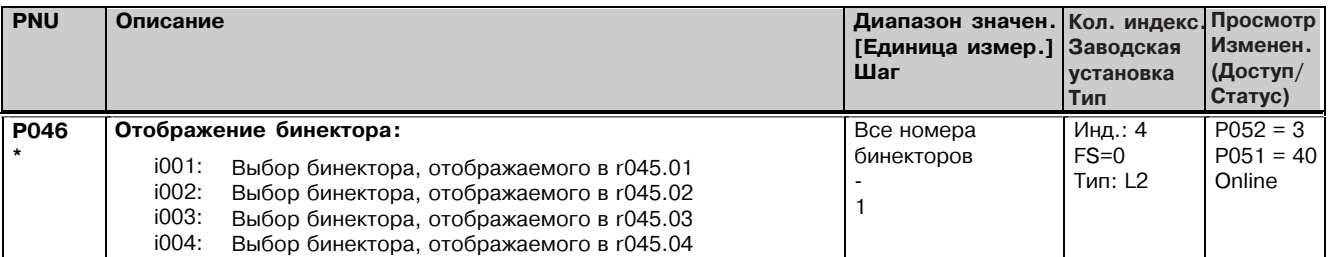

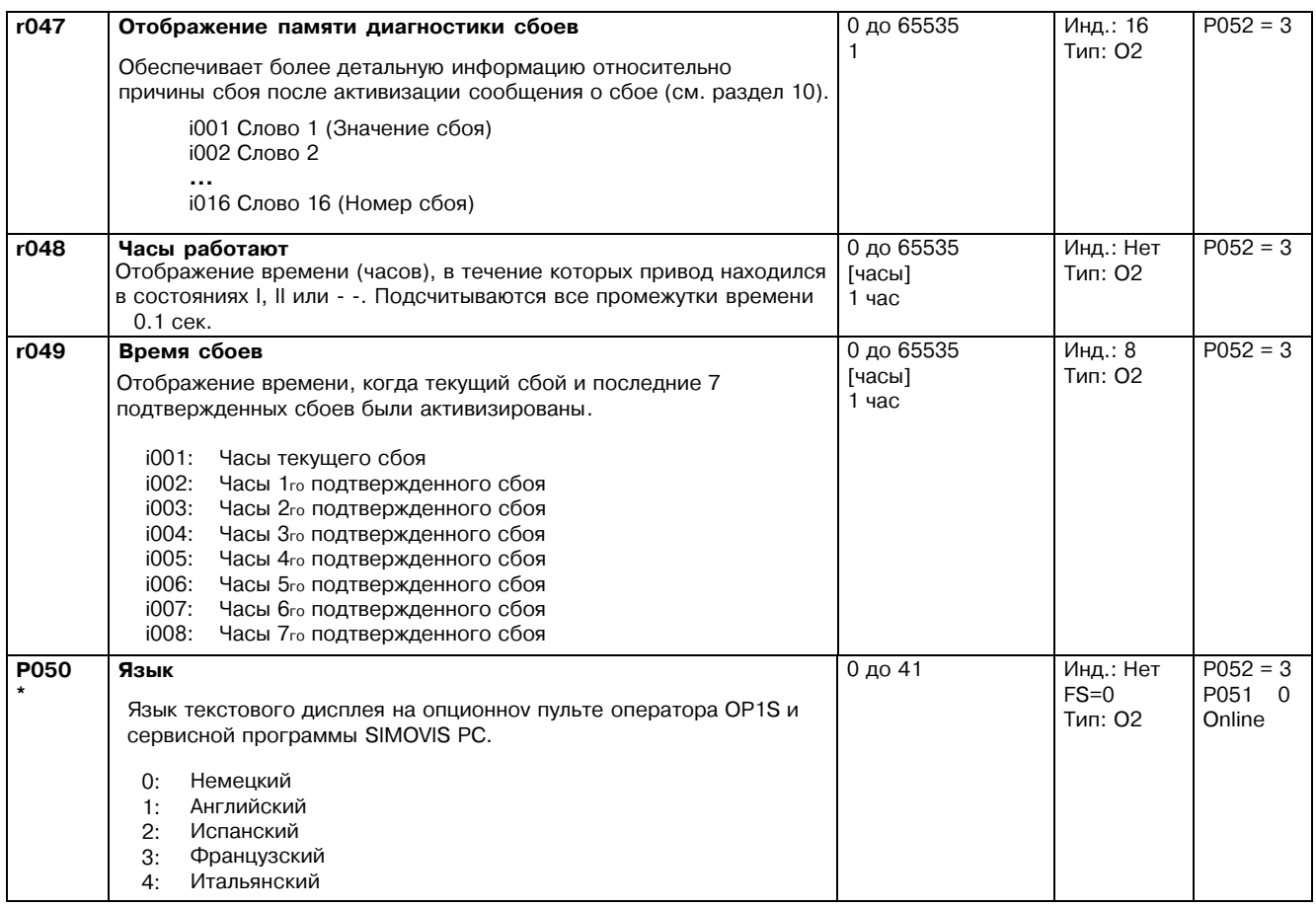

# 11.3 Уровни разрешений доступов и вывод параметров.

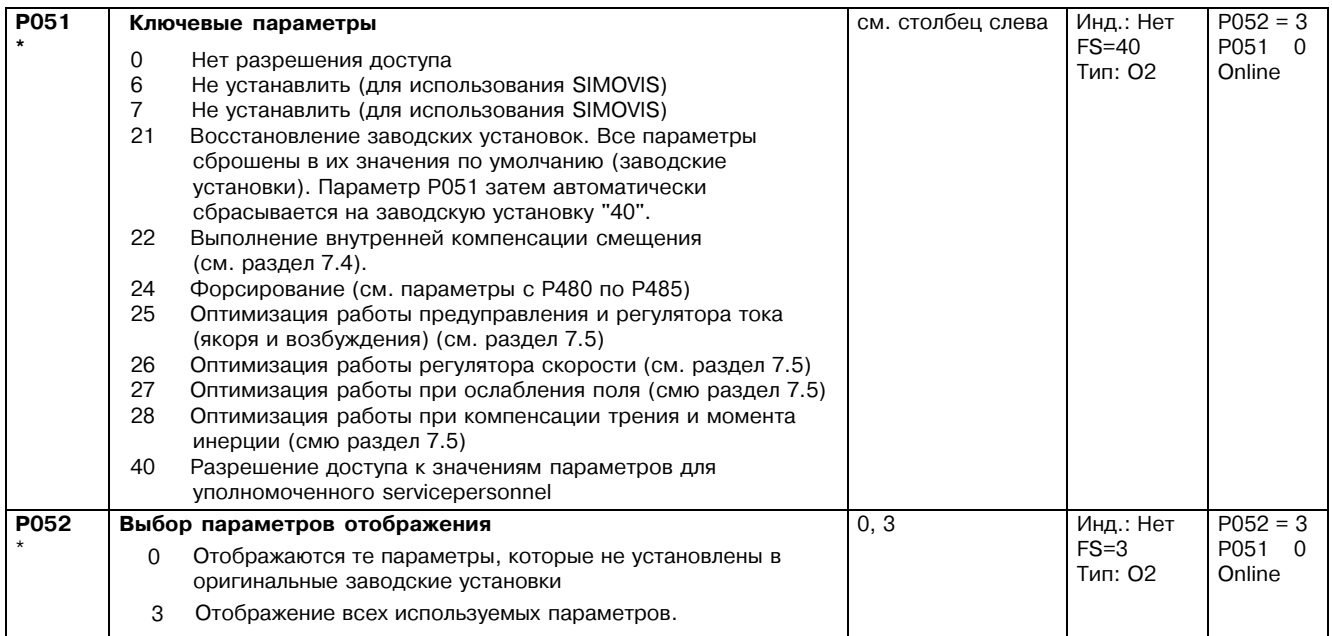

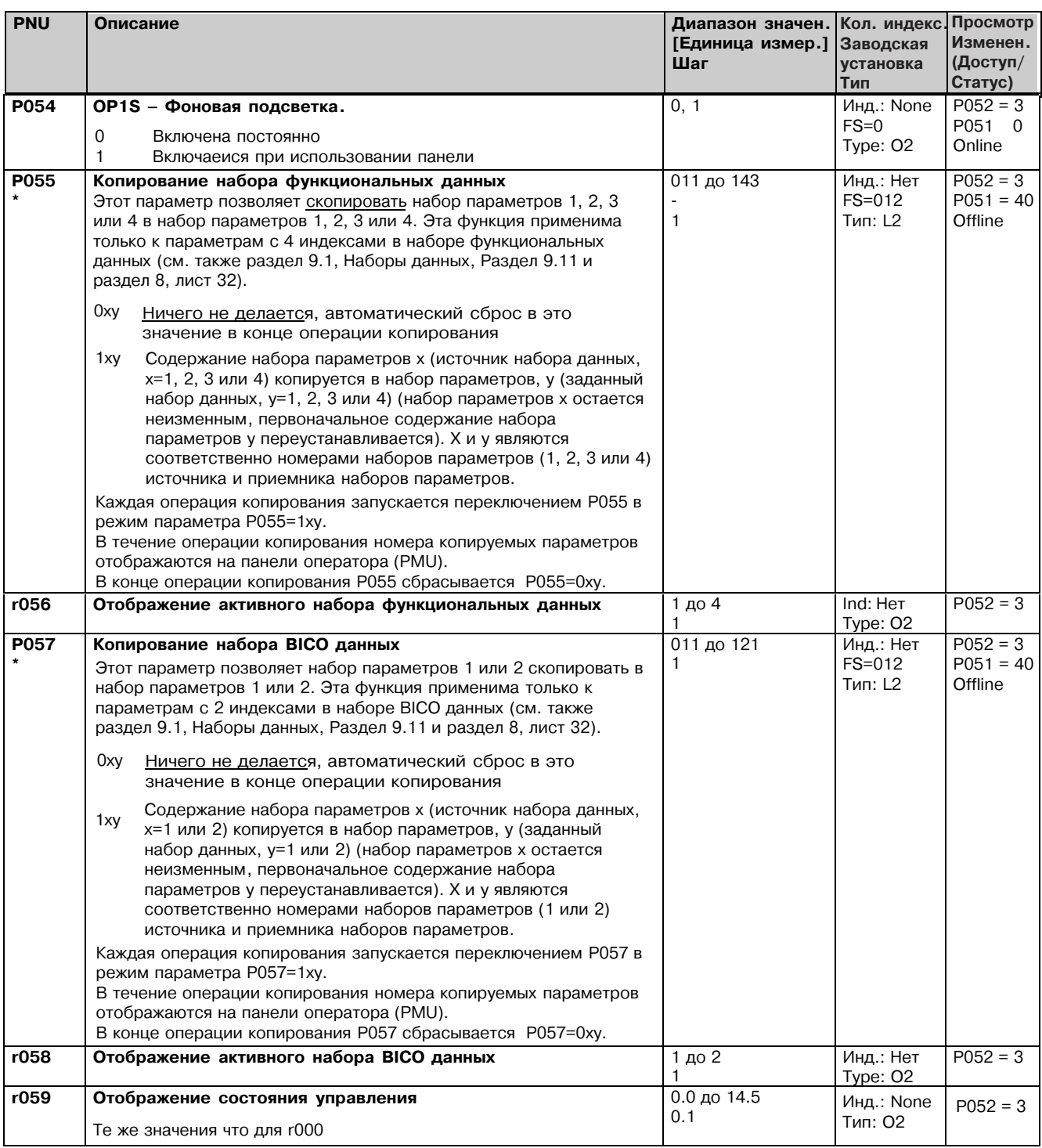

# 11.4 Определение преобразователя SIMOREG DC MASTER

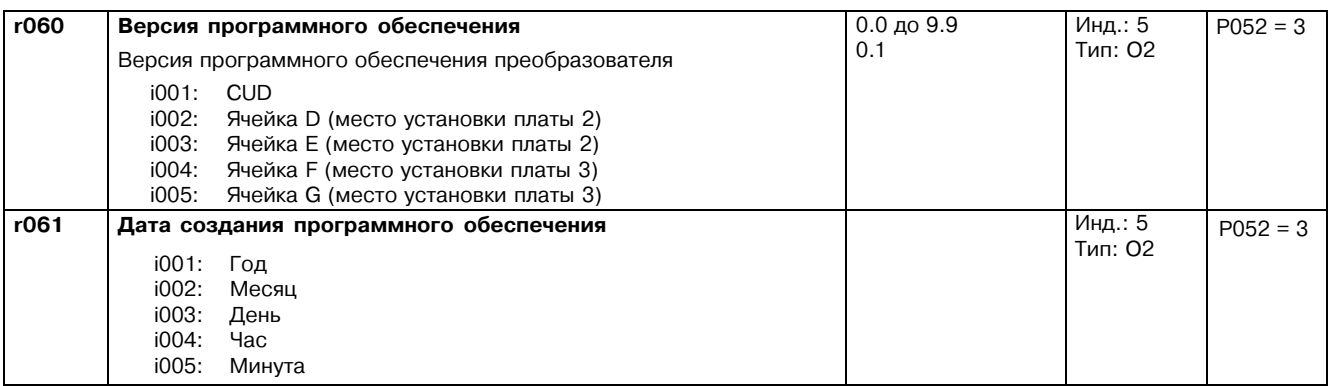

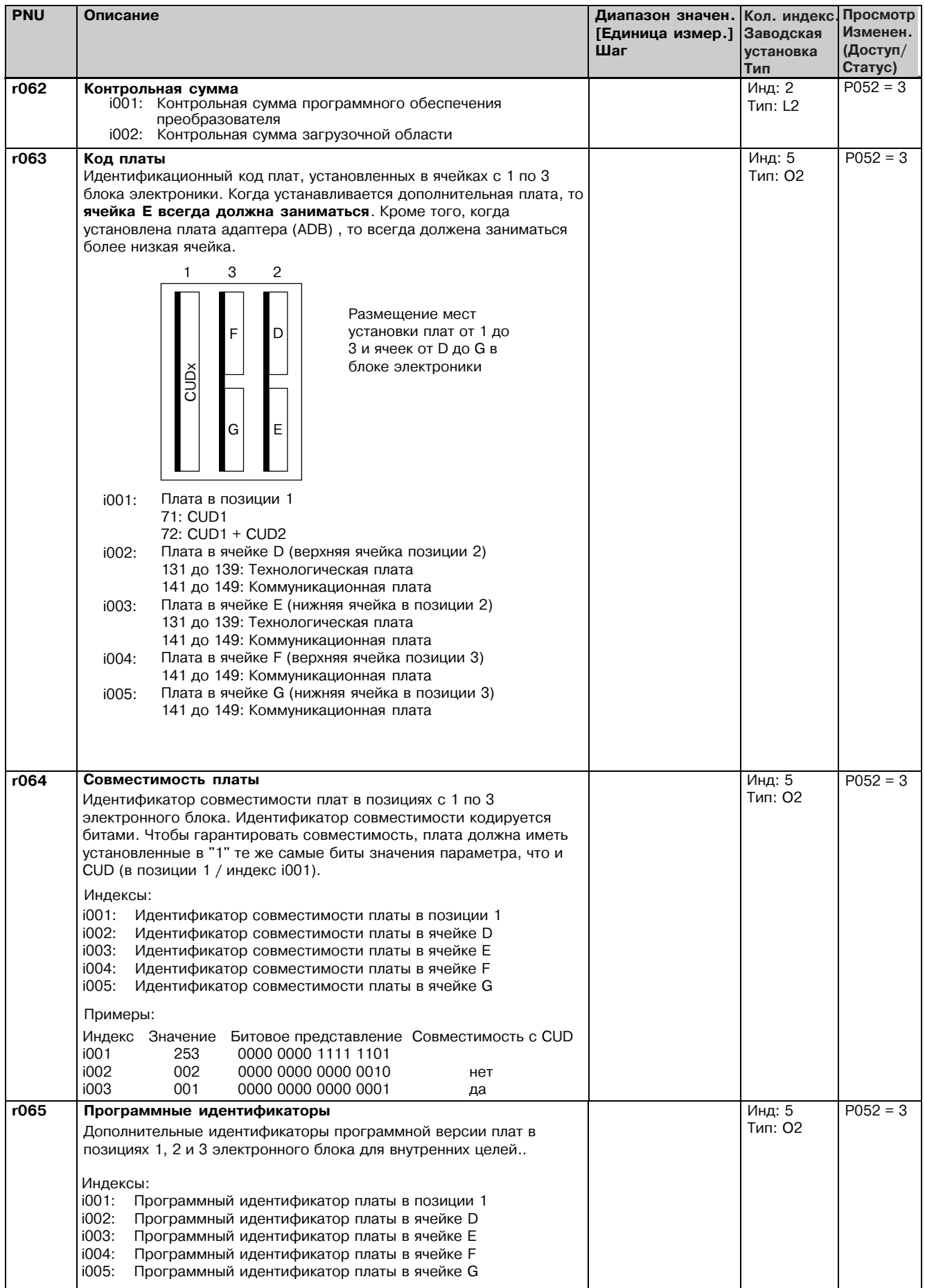

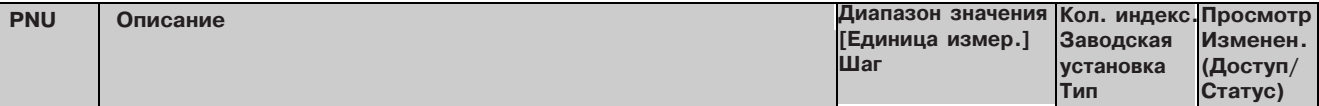

#### 11.5 Определение силовой части SIMOREG DC MASTER power section

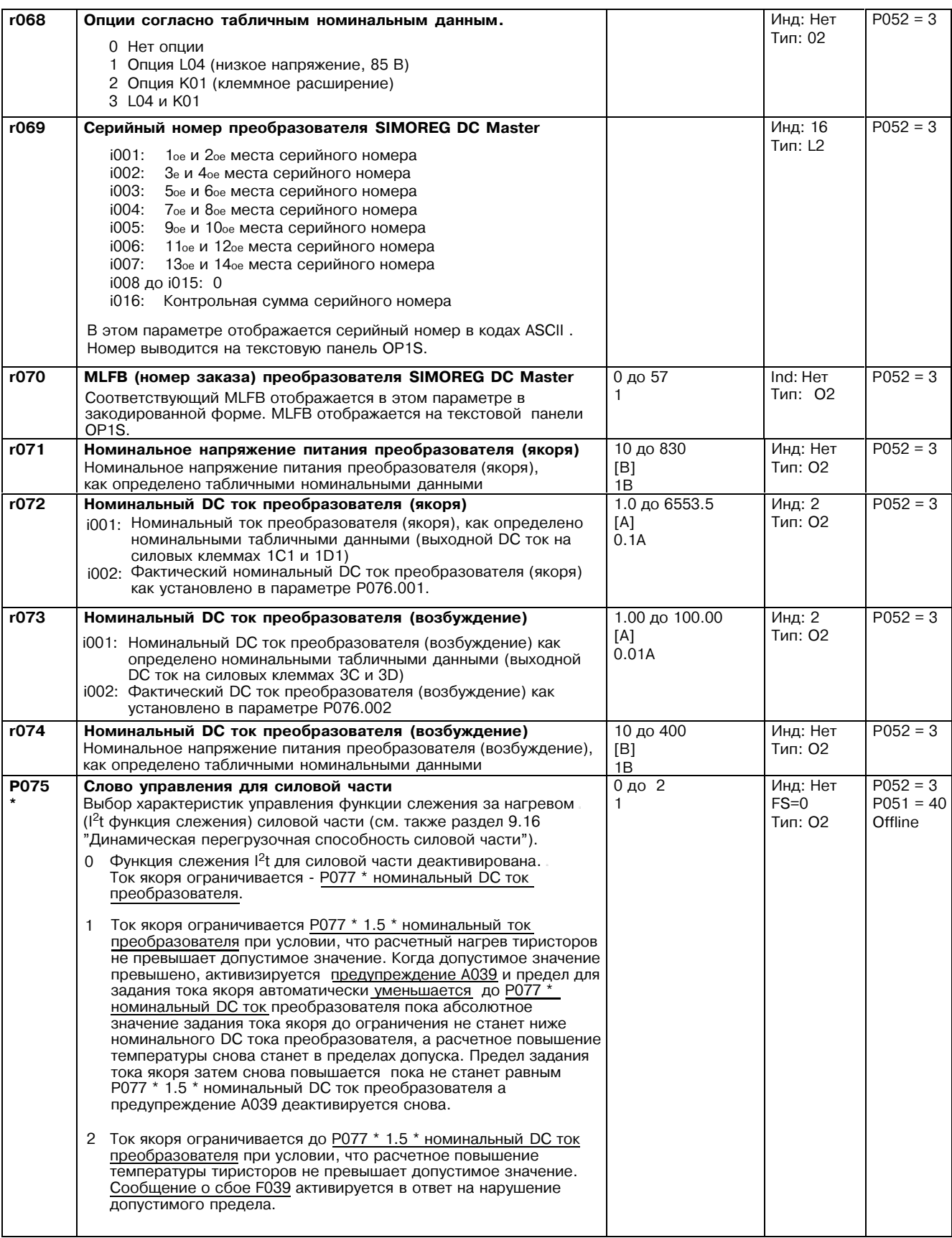

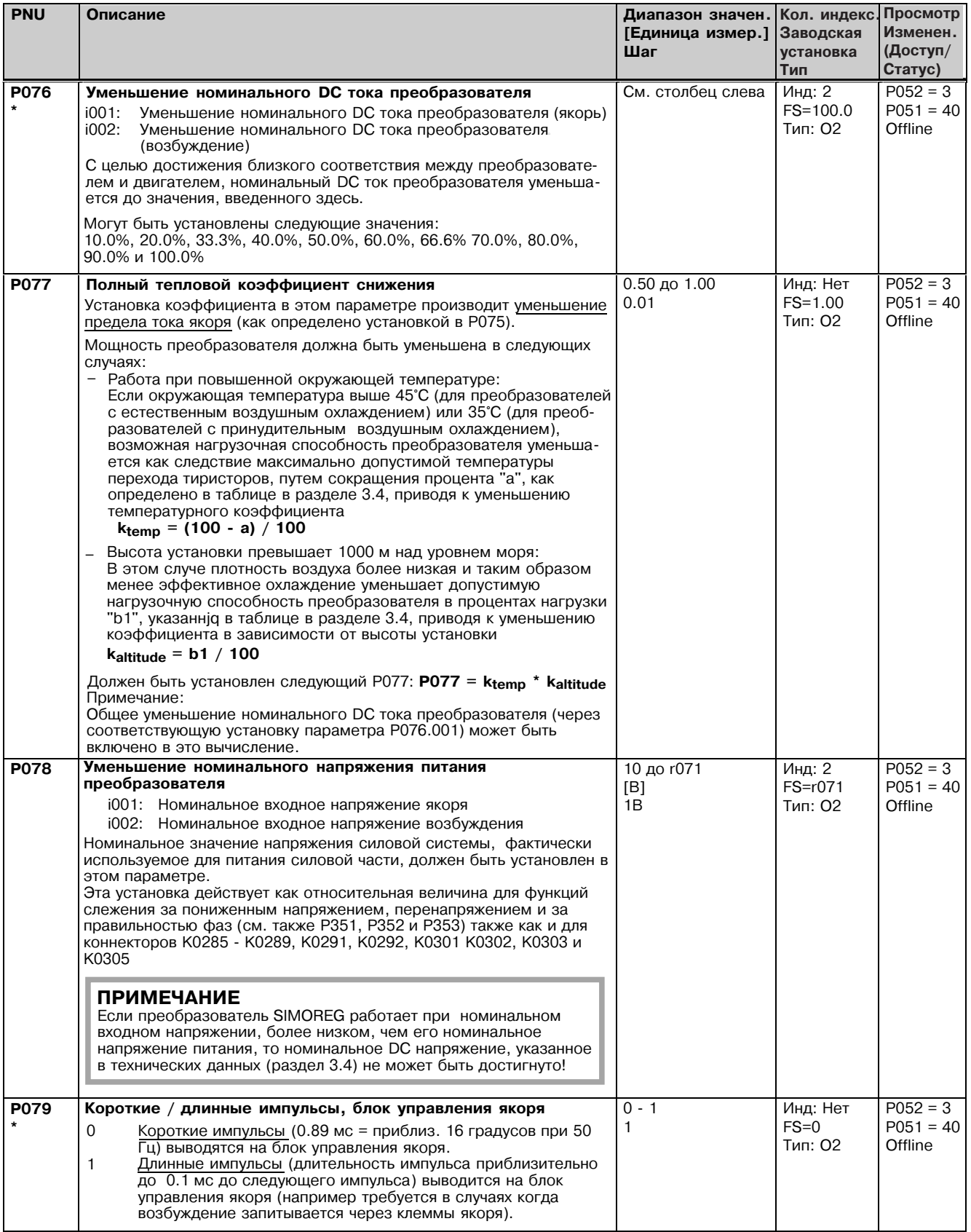

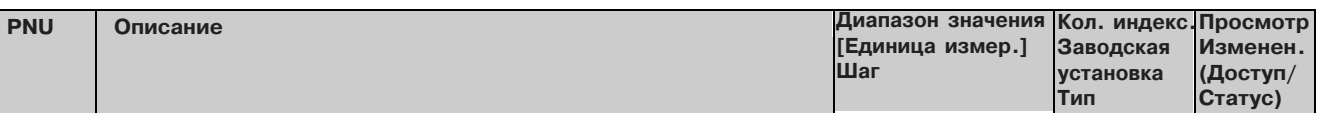

## 11.6 Установка значений для управления преобразователем

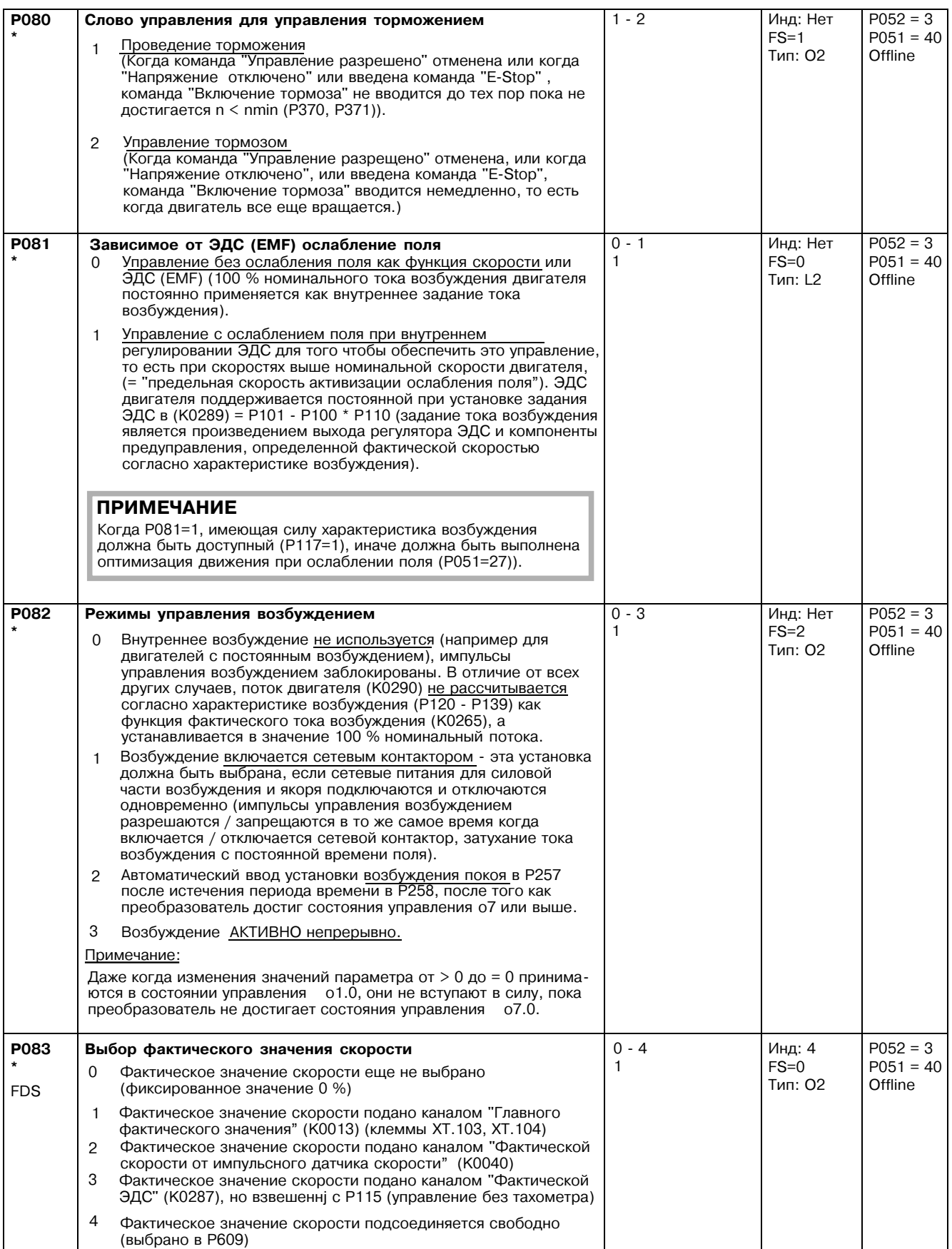

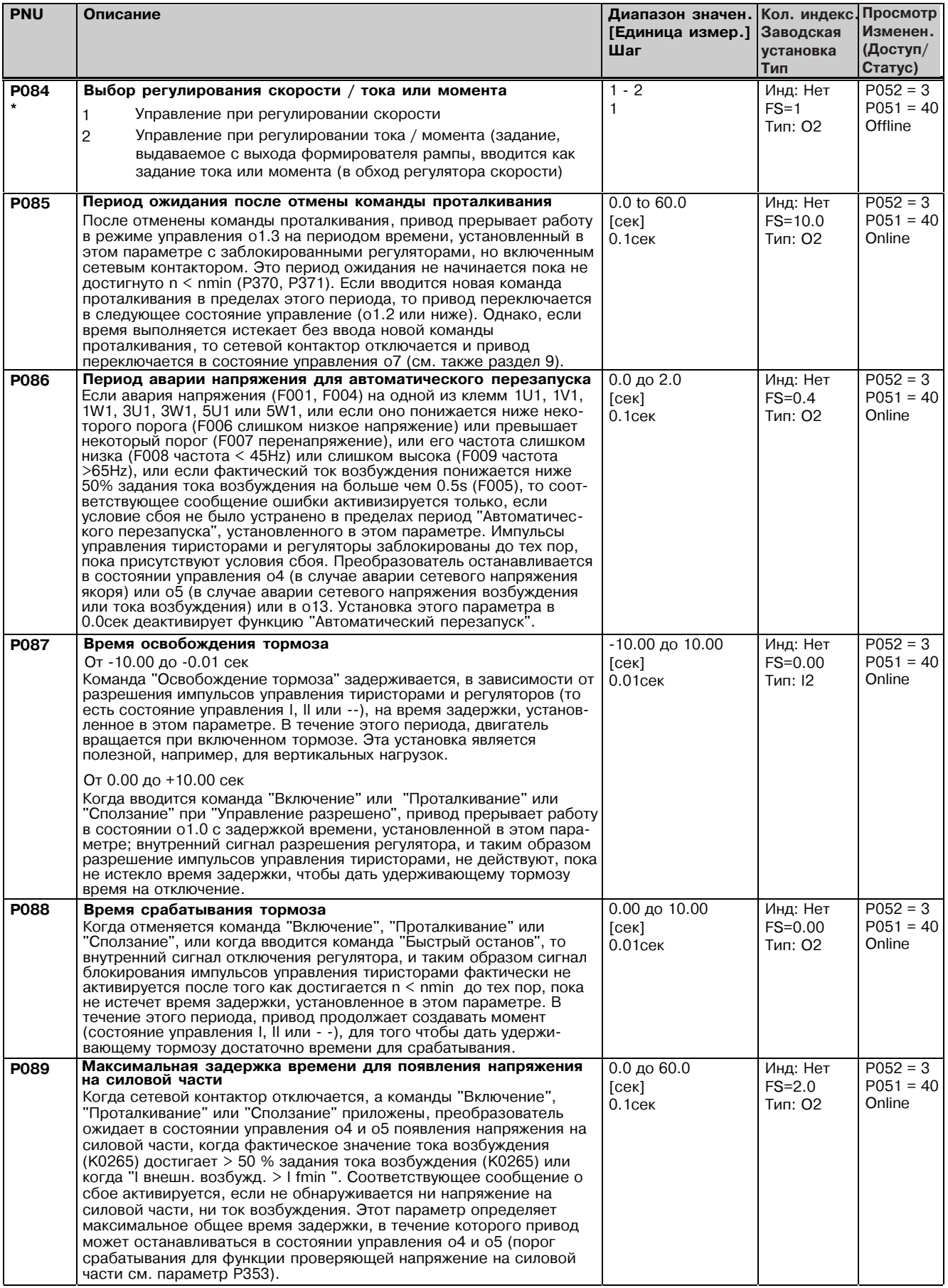

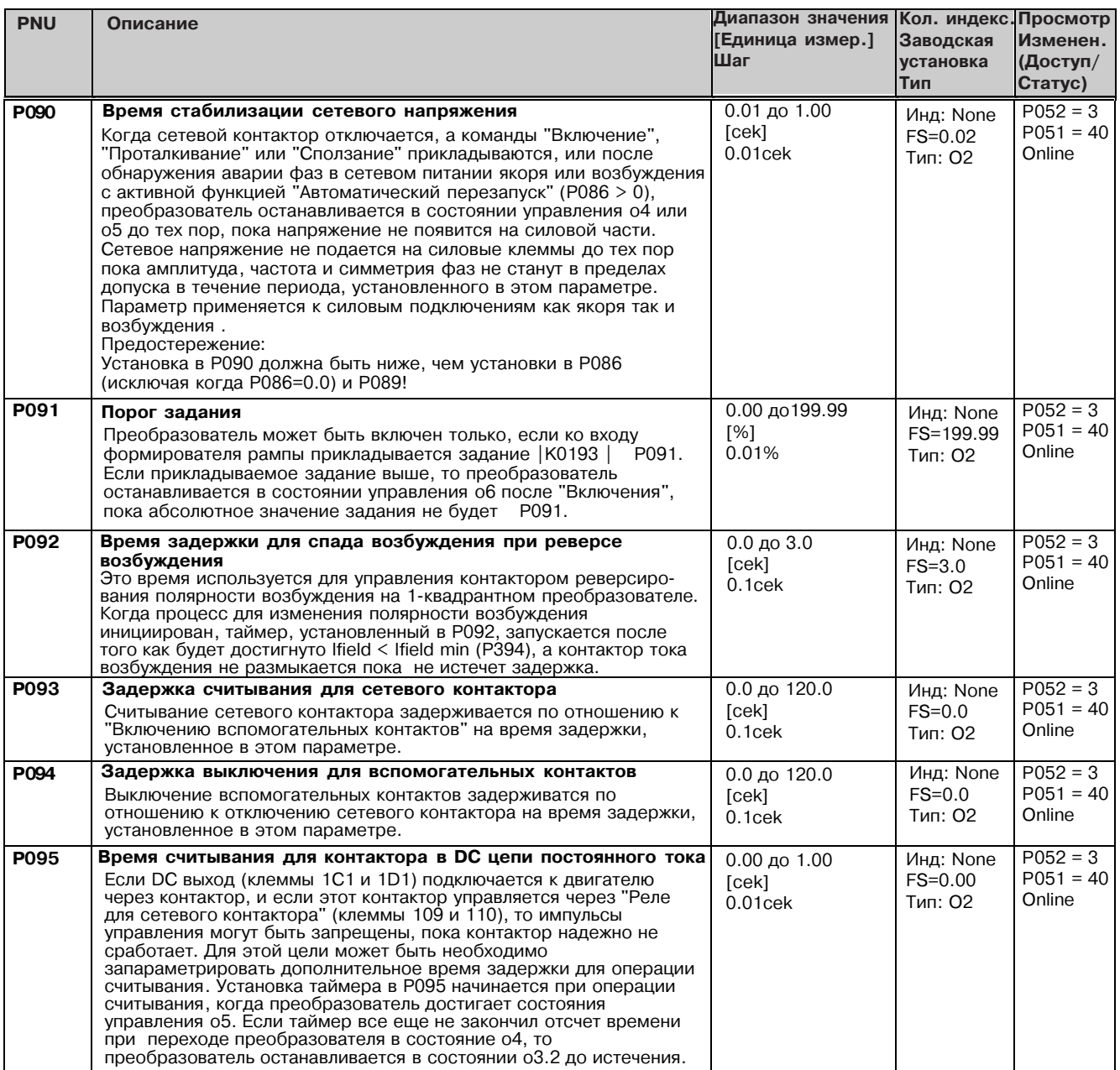

# 11.7 Определение двигателя

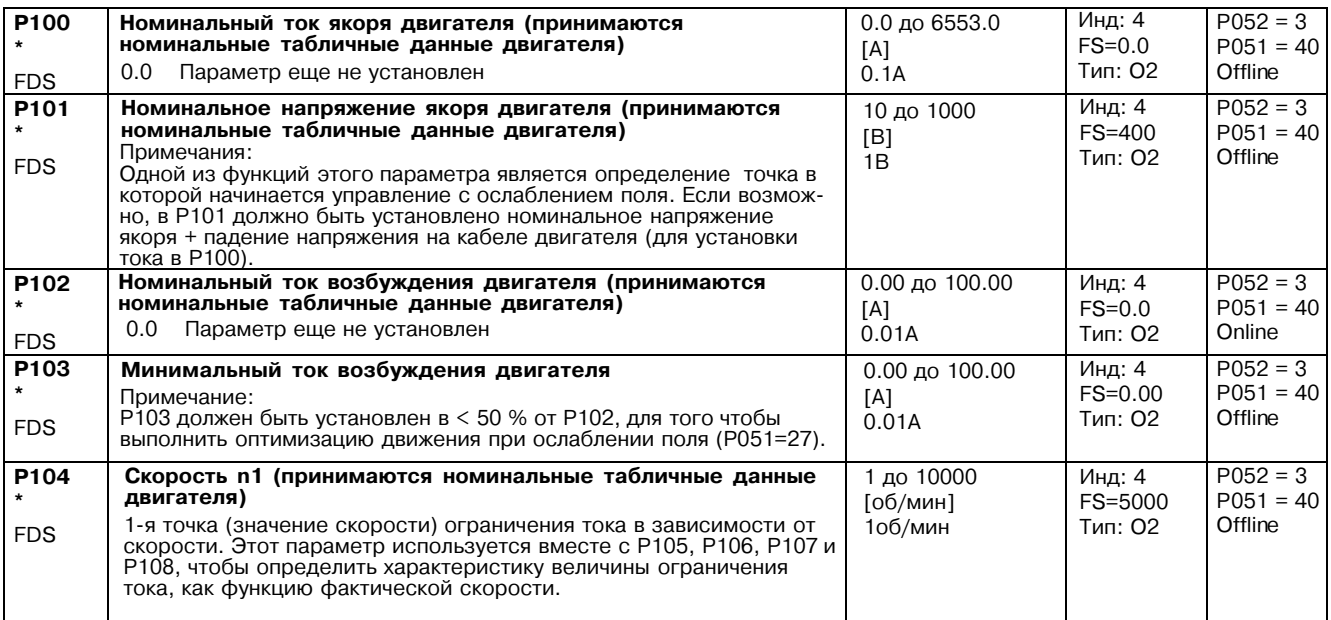

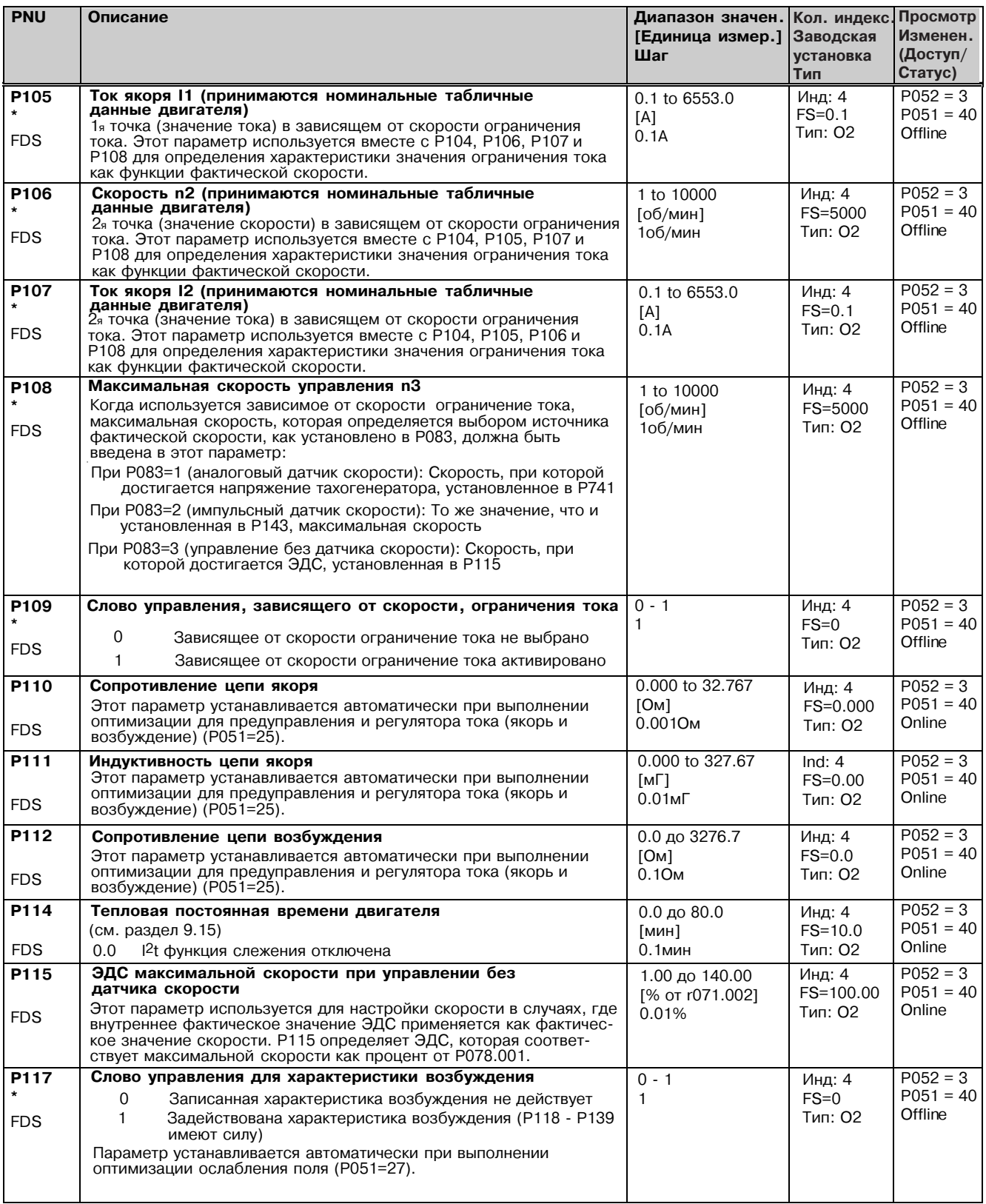

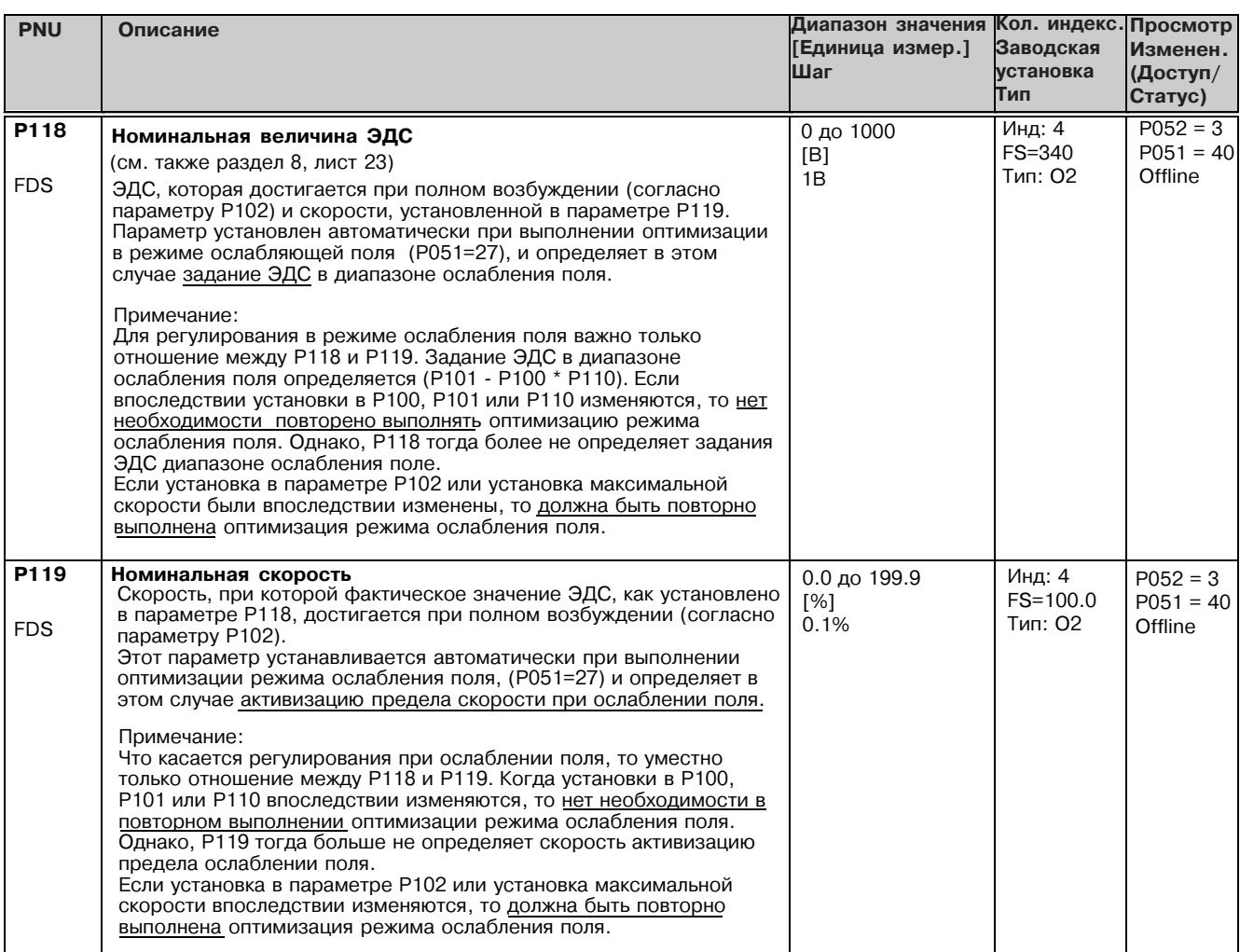

### Характеристика намагничивания (характеристика возбуждения)

Параметры от Р120 до Р139 определяют форму кривой <u>характеристики намагничивания (</u>характеристики возбуждения) ів нормализованном представлении (для дальнейшего уточнения см. пример характеристики возбуждения ниже).

Примечание:

Если впоследствии установка в параметре Р102 изменяется, то должна быть повторено выполнена оптимизация режима ослабления поля, потому что это изменяет степень насыщения, и таким образом форму характеристики намагничивания. (Если впоследствии изменяются параметры P100, P101, P110 или настройка максимальной скорости, то установки в P120 -Р139 остаются теми же, а значения в Р118 и/или Р119 изменяются).

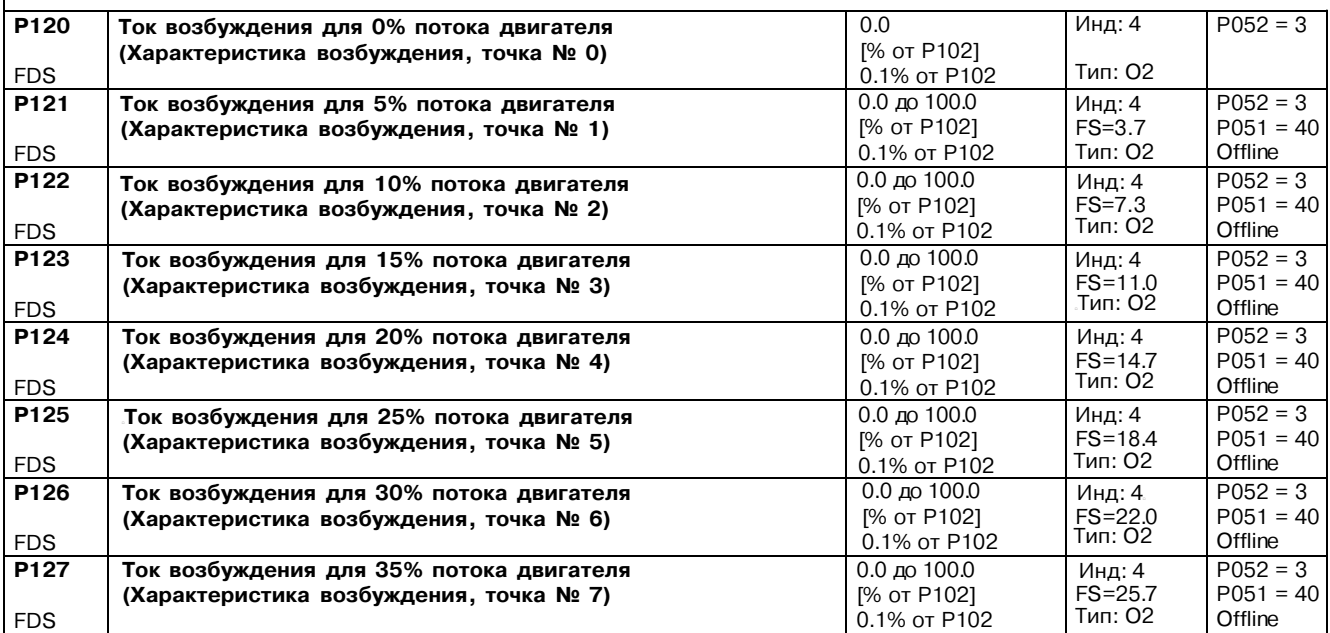

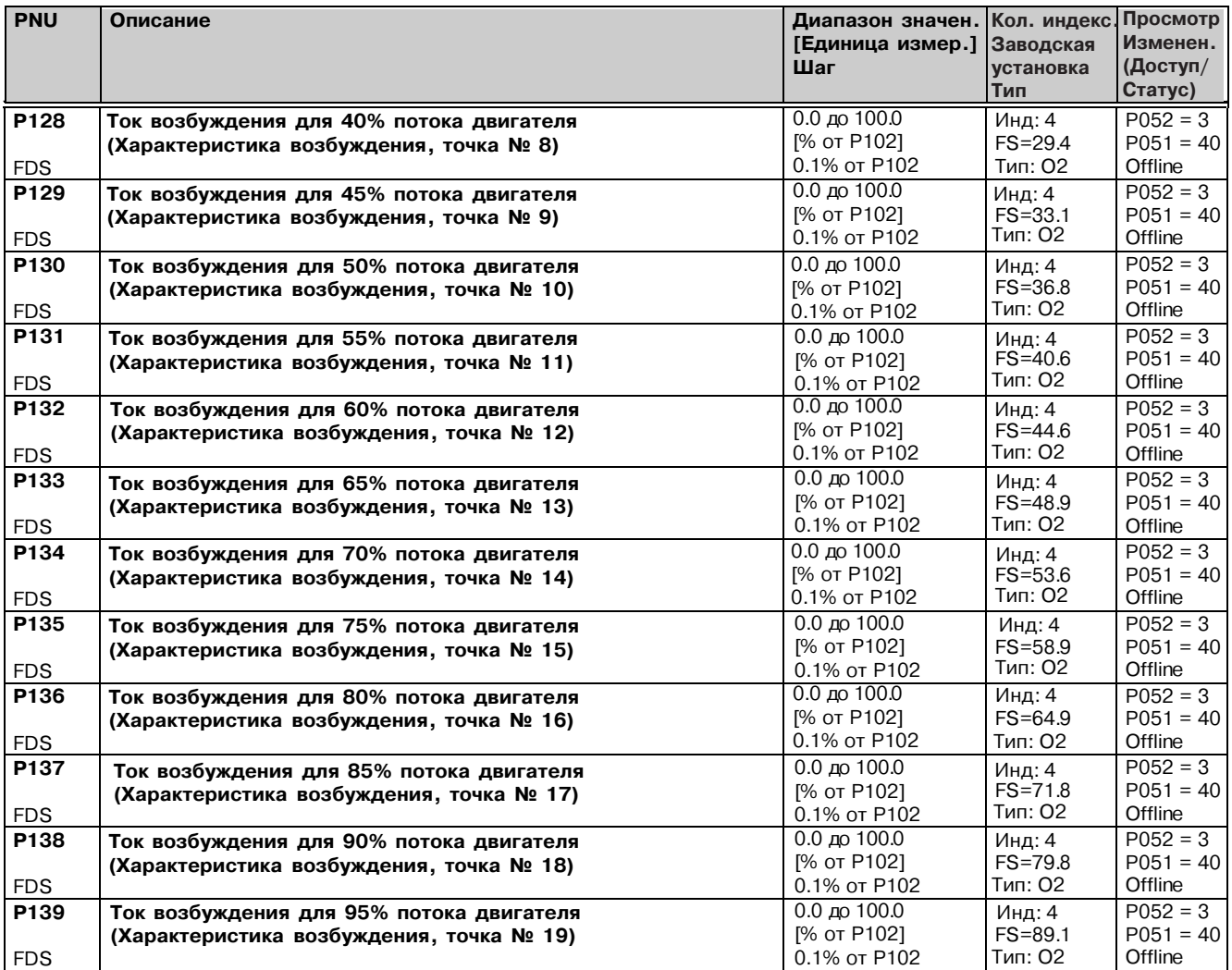

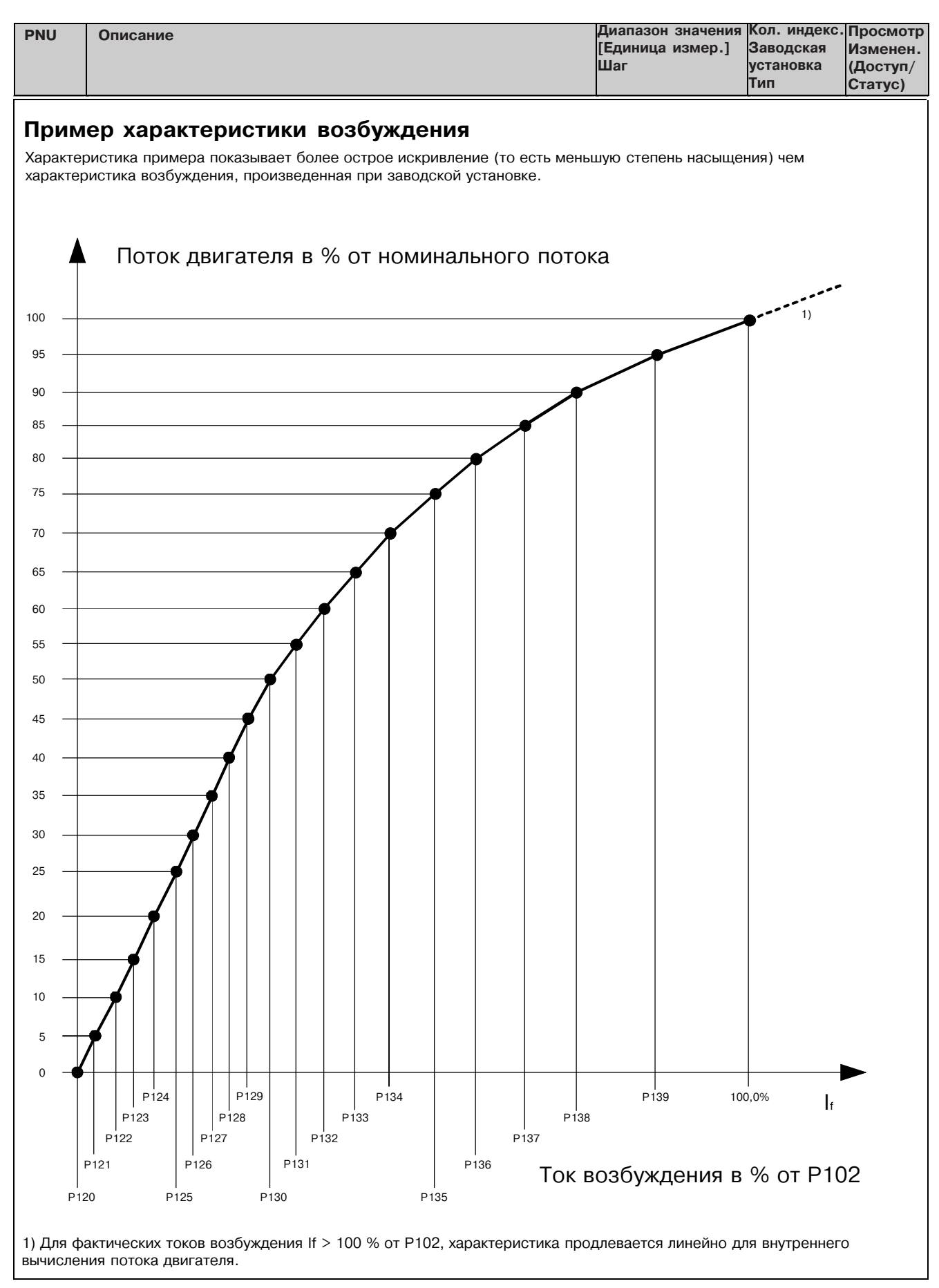

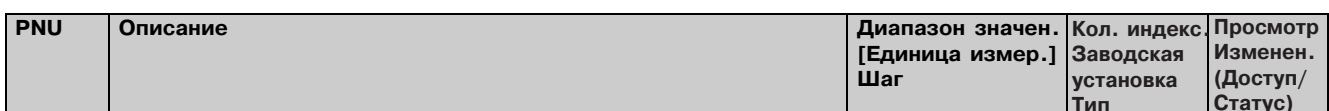

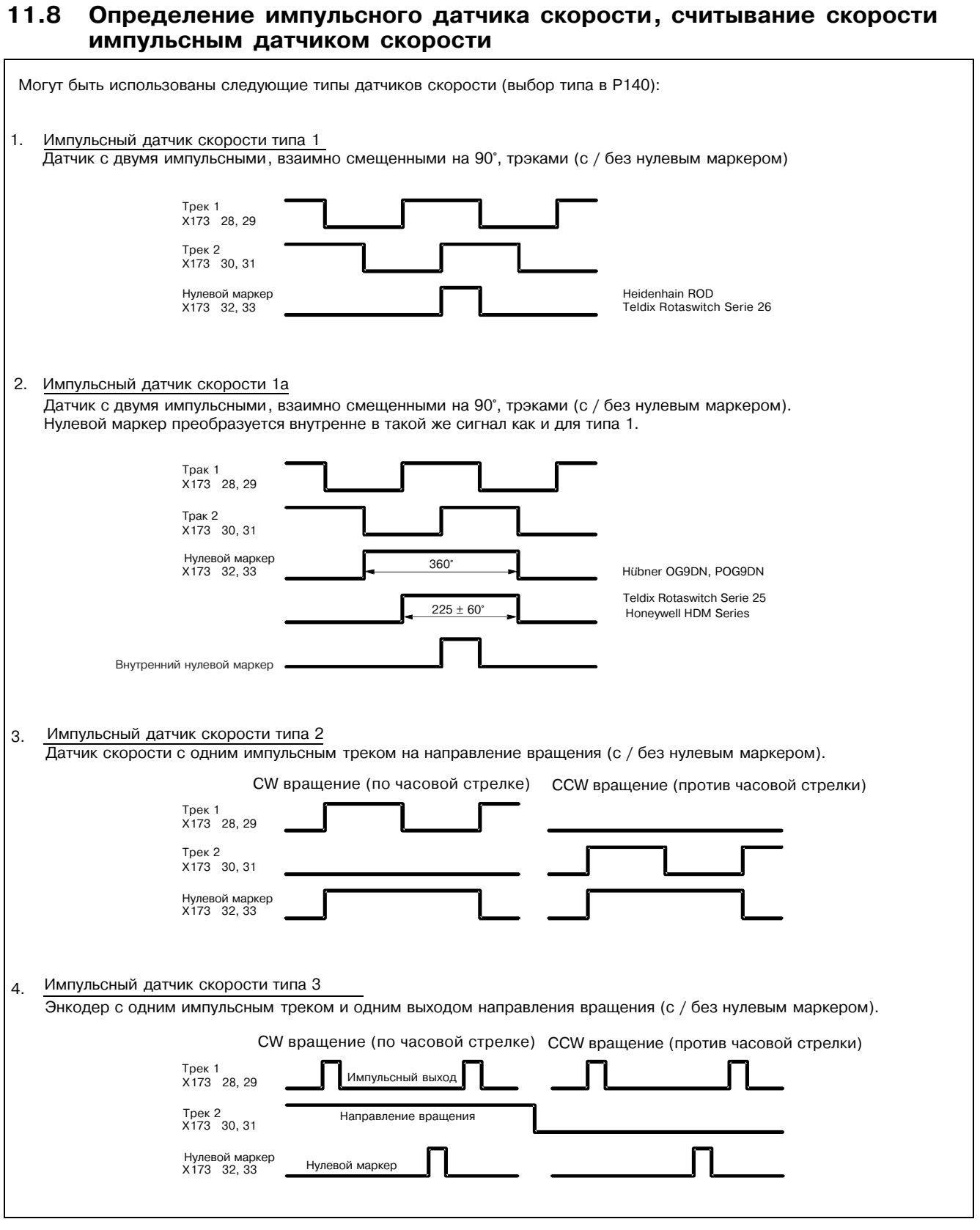

### 01.99

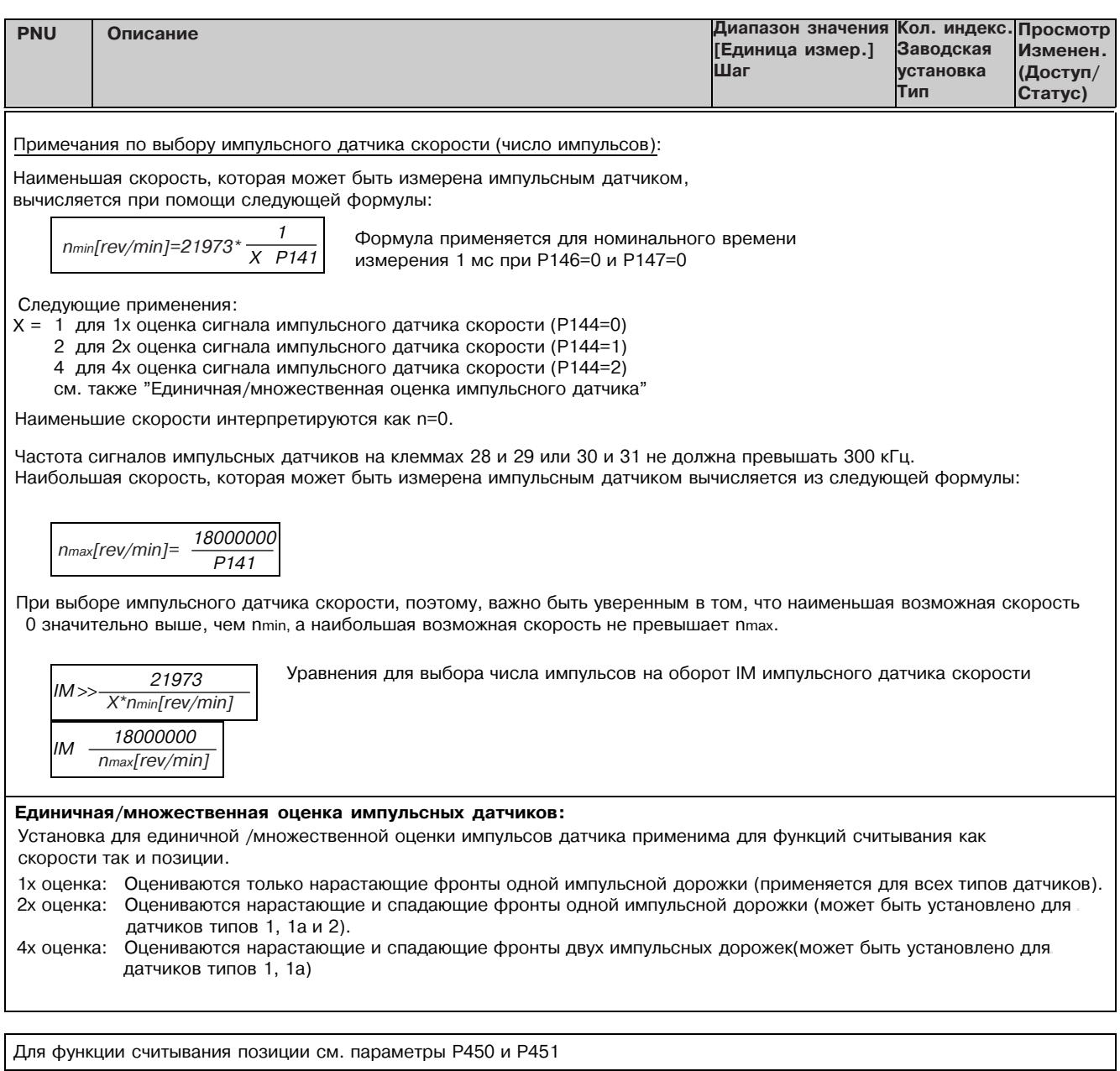

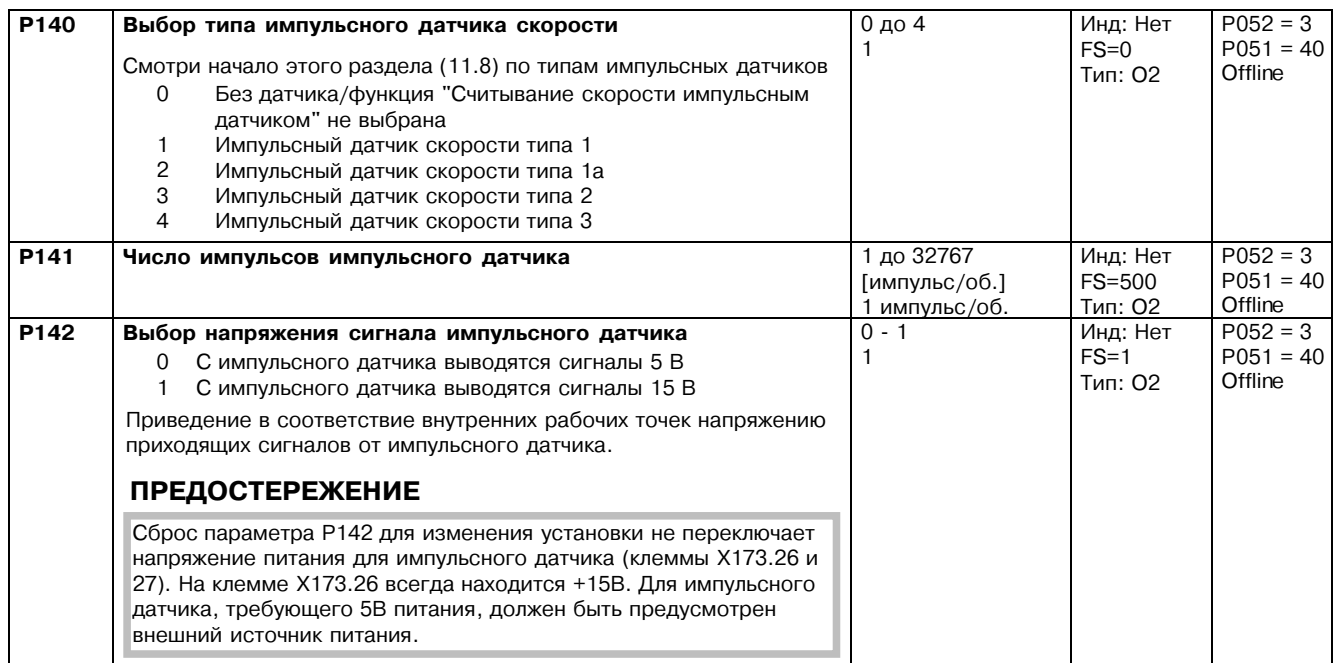

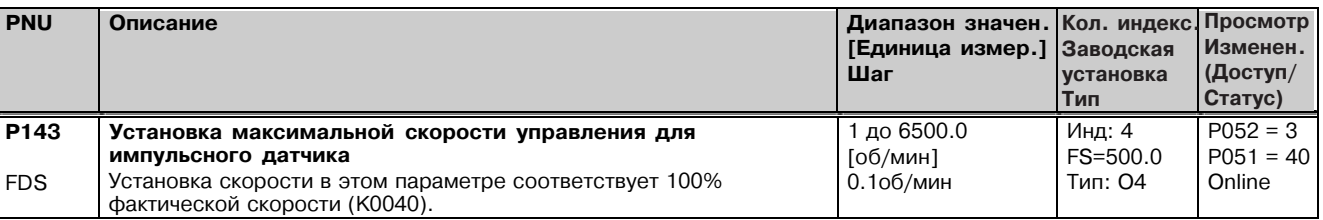

Параметры управления для считывания скорости импульсным датчиком от P144 до P147: Р144 и Р147 определяют основные установки для считывания фактической скорости посредством импульсного датчика (единичная или множественная оценка сигналов импульсного датчика и номинального времени измерения), и таким образом также определяют наименьшую возможную измеряемую скорость (минимальная скорость). Р145 и Р146 могут быть использованы в специальных случаях для расширения диапазона измерения скоростей вниз, до более низких скоростей чем основная минимальная скорость, определенная установками в Р144 и Р147. P144 Множественная оценка сигналов датчика  $\overline{0.9}$ Инд: 4  $P052 = 3$ 1х оценка сигналов импульсного датчика  $FS = 2$  $P051 = 40$  $\mathbf{1}$  $\Omega$ Тип: О2 Offline 2х оценка сигналов импульсного датчика (для датчиков типа 1, 1а, 2) **FDS**  $\mathbf{1}$  $\mathcal{P}$ 4х оценка сигналов импульсного датчика (для датчиков типа 1, 1а) Примечание В отличие от метода 1х оценку, 2х или 4х оценку уменьшают минимальную измеряемую скорость с коэффициентом 2 или 4 соответственно, но могут вызвать "неустойчивость" фактического значения скорости с датчиками с неравным отношением импульса паузы или без точного смещения между сигналами треков датчика на 90°  $P145$ Автоматическое переключение диапазона для измерения  $\overline{0}$  - 1 Инд: 4  $P052 = 3$ низких скоростей - переключение множественной оценки  $FS=0$  $P051 = 40$  $\overline{1}$ Тип: О2 Offline Автоматическое переключение множественной оценки сигналов  $\Omega$ **FDS** импульсного датчика отключено (то есть Р144 всегда активен) Автоматическое переключение множественной оценки сигналов 1 импульсного датчика включено (то есть когда P144 = 0, для<br>низких скоростей выбрается 2х оценку и для очень низких скоростей 4х оценку. Когда Р144 = 1, для низких скоростей выбрается 4х оценку). В противоположность Р145 = 0, эта установка уменьшает минимальную измеряемую скорость на коэффициент = 4. Предупреждение: Переключение множественного метода оценки для импульсного датчика также воздействует на функцию считывания позиции в канале измерения. По этой причине, эта установка не может использоваться при операции позиционирования. Коннекторы от К0042 до К0044 не действуют при Р145 = 1  $\overline{P146}$  $0 - 1$ Инд: 4  $P052 = 3$ Автоматическое переключение диапазонов для измерения  $FS=0$  $P051 = 40$ низких скоростей - переключение времени измерения  $\mathbf{1}$ Тип: 02 Автоматическое переключение времени измерения выключено Offline **FDS**  $\Omega$ (т. е. Р147 всегда активен) Автоматическое переключение времени измерения включено. Эта установка расширяет время измерения для низких скоростей (основанная на установке времени измерения в<br>P147, т. е. когда P147 = 0, номинальное время измерения тыет, п. с. когда ты тел, появительно в ремя измерения<br>переключается на 2 мсек. для низкой скорости и на 4 мсек. для<br>очень низких скоростей. Когда P147 = 1, номинальное время измерения переключается на 4 мсек. для низких скоростей) Предостережение: При Р146=1, минимальная измеряемая скорость может быть уменьшена на коэффициент 4 в противоположность установке 0. уменьшена на коэффиционт – в противоположението устанием<br>Однако, эта установка приводит к более длительной задержке<br>считывания фактической скорости в диапазоне расширенной минимальной скорости. P<sub>147</sub> Номинальное время измерения при оценке сигнала  $0 \text{ go } 2$ Инд: 4  $P052 = 3$ импульсного датчика скорости  $FS=0$  $P051 = 40$  $\mathbf{1}$ Номинальное время измерения = 1 мсек  $\Omega$ Тип: О2 Offline **FDS**  $\overline{1}$ Номинальное время измерения = 2 мсек (производит "более стабильное" фактическое значение скорости чем при 0) Номинальное время измерения = 4 мсек (для приводов с<br>высоким моментом инерции, производит "более стабильное"  $\overline{2}$ фактическое значение скорости чем при 0) Предостережение: Когда Р147 = 1 или 2, минимальная измеряемая скорость может быть уменьшена с коэффициентами 2 или 4 по отношению к 0.<br>Однако эти установки увеличивают задержку считывания фактической скорости. По этой причине, Р200 должен быть параметрирован по крайней мере на 5 мсек прежде, чем будет выполнена оптимизация регулятора скорости

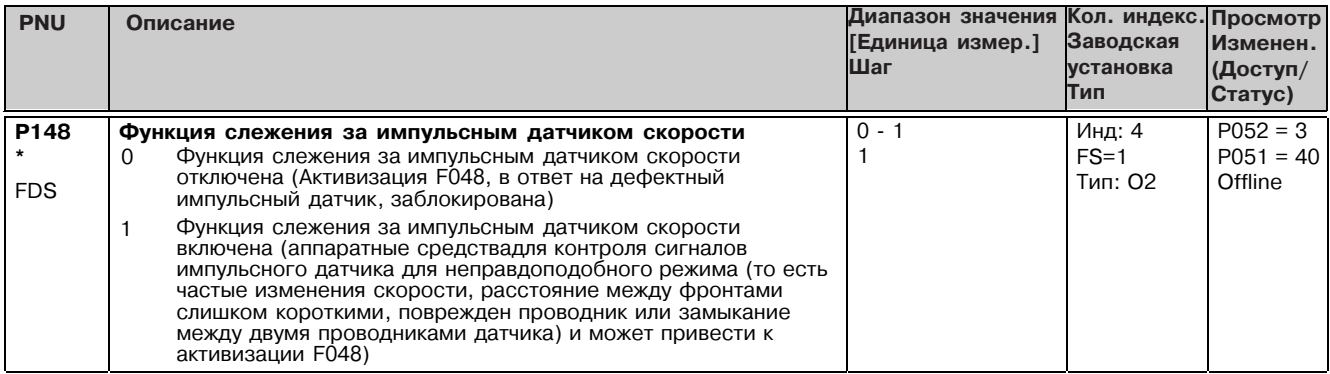

#### $11.9$ Регулирование тока якоря, состояние авто-реверса, вентильный блок якоря.

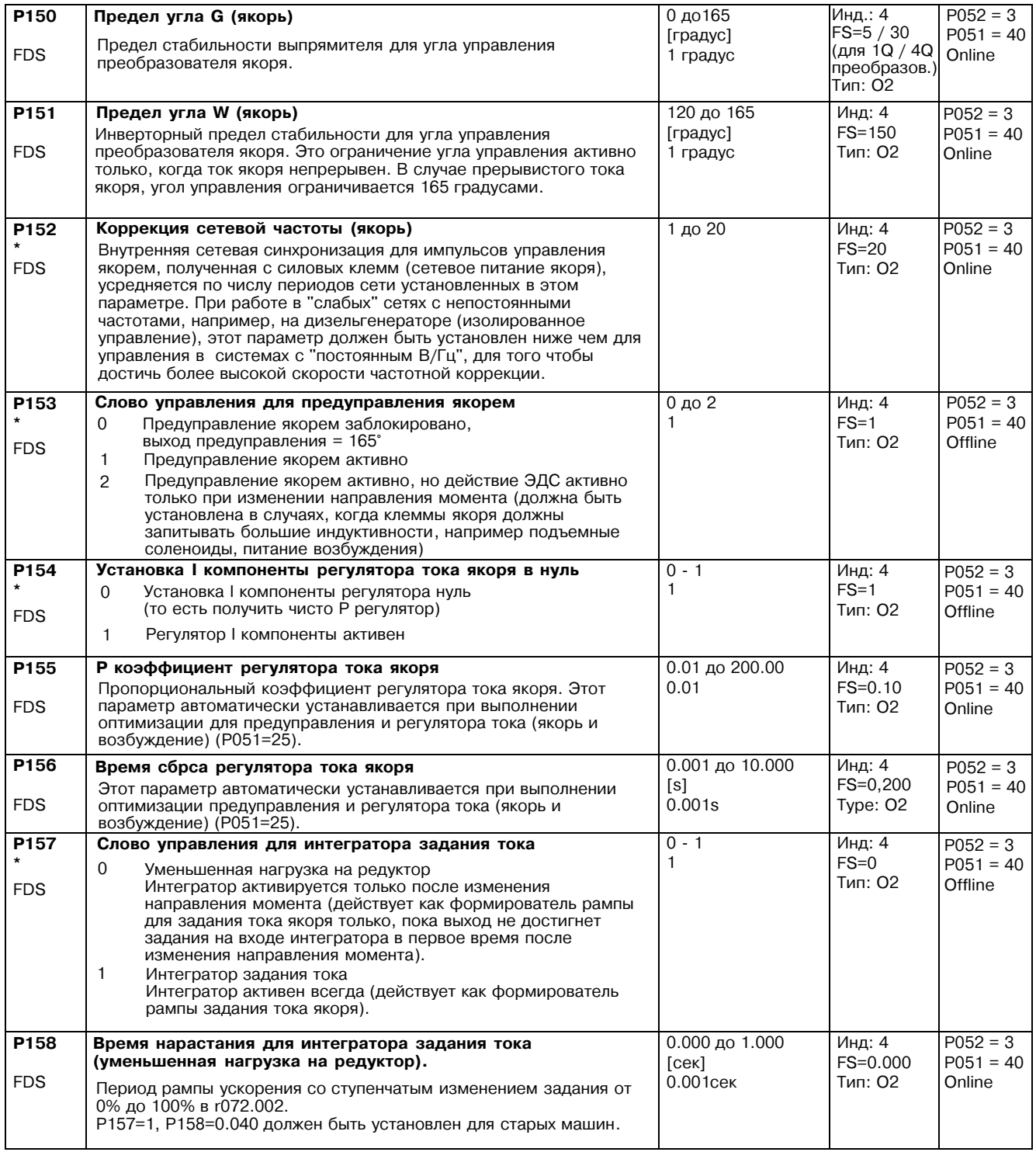

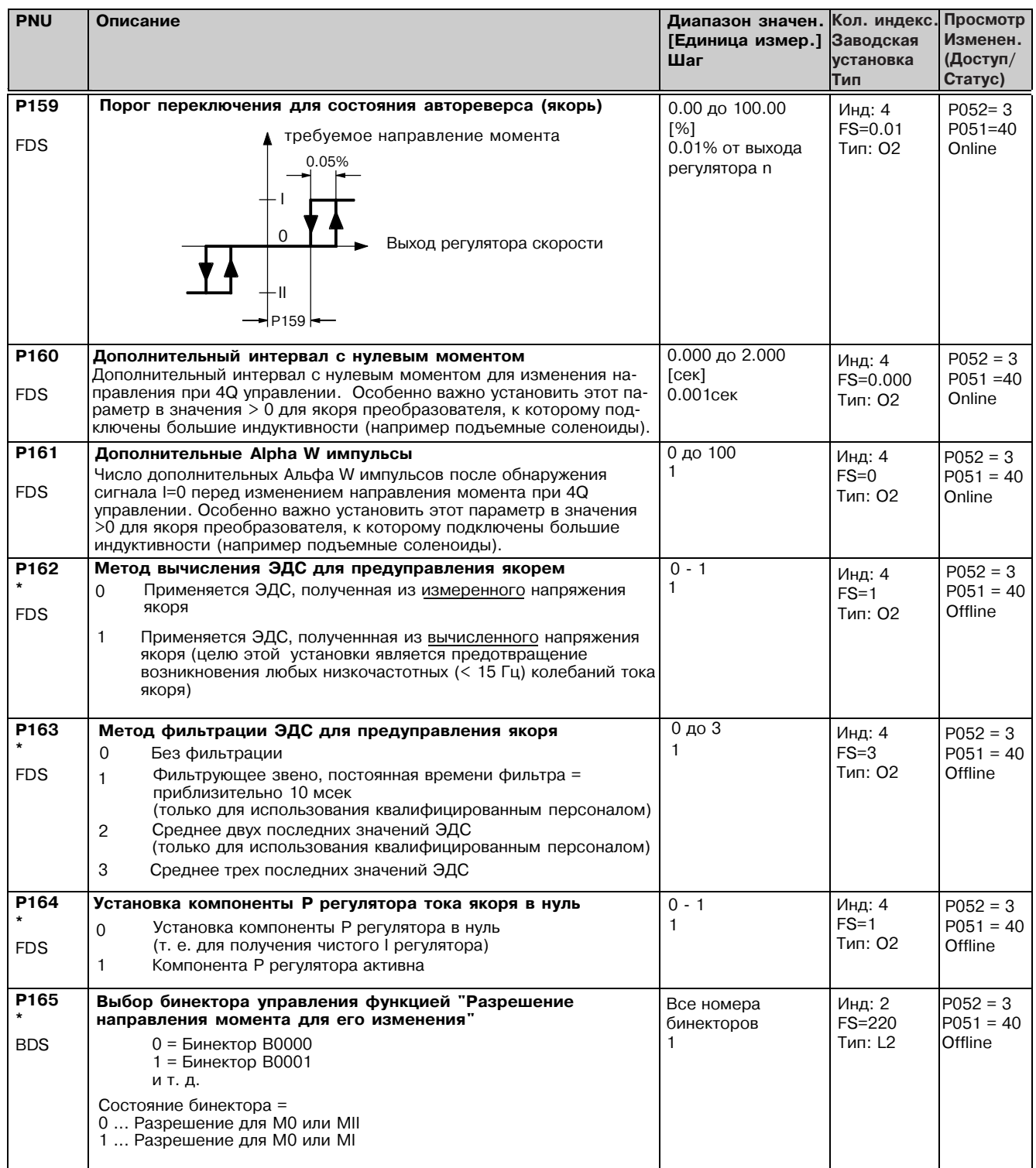

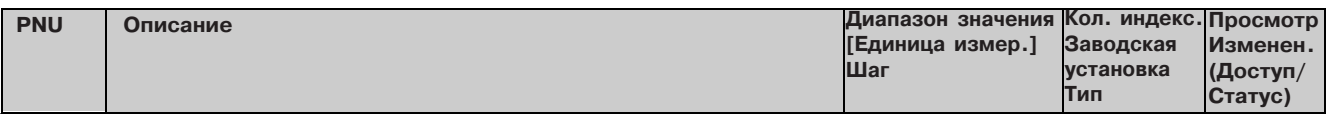

#### 11.10 Ограничение тока, ограничение момента

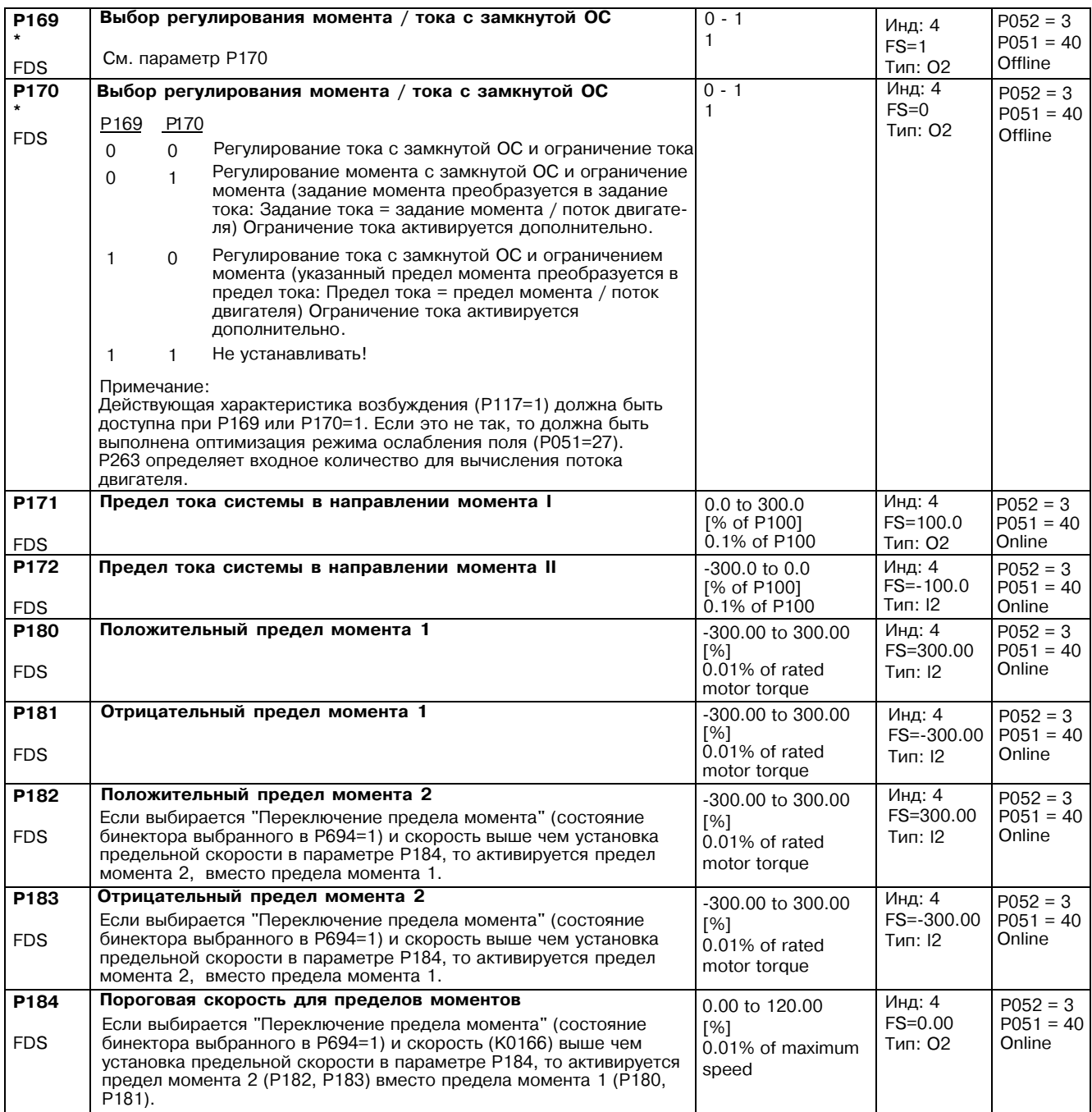

# 11.11 Регулятор скорости

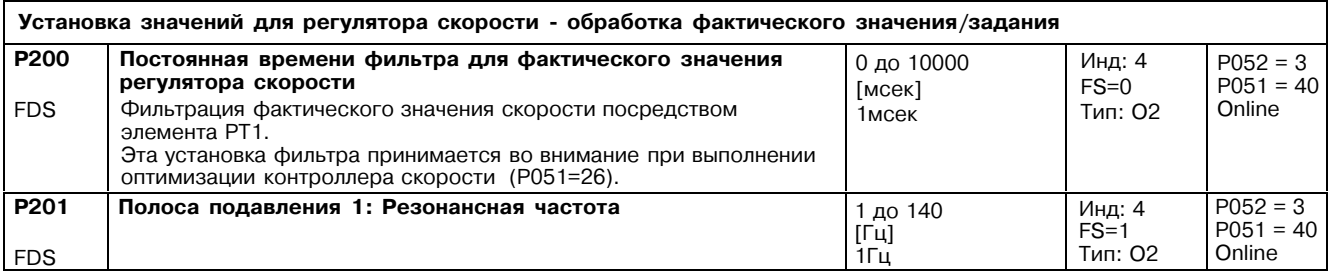

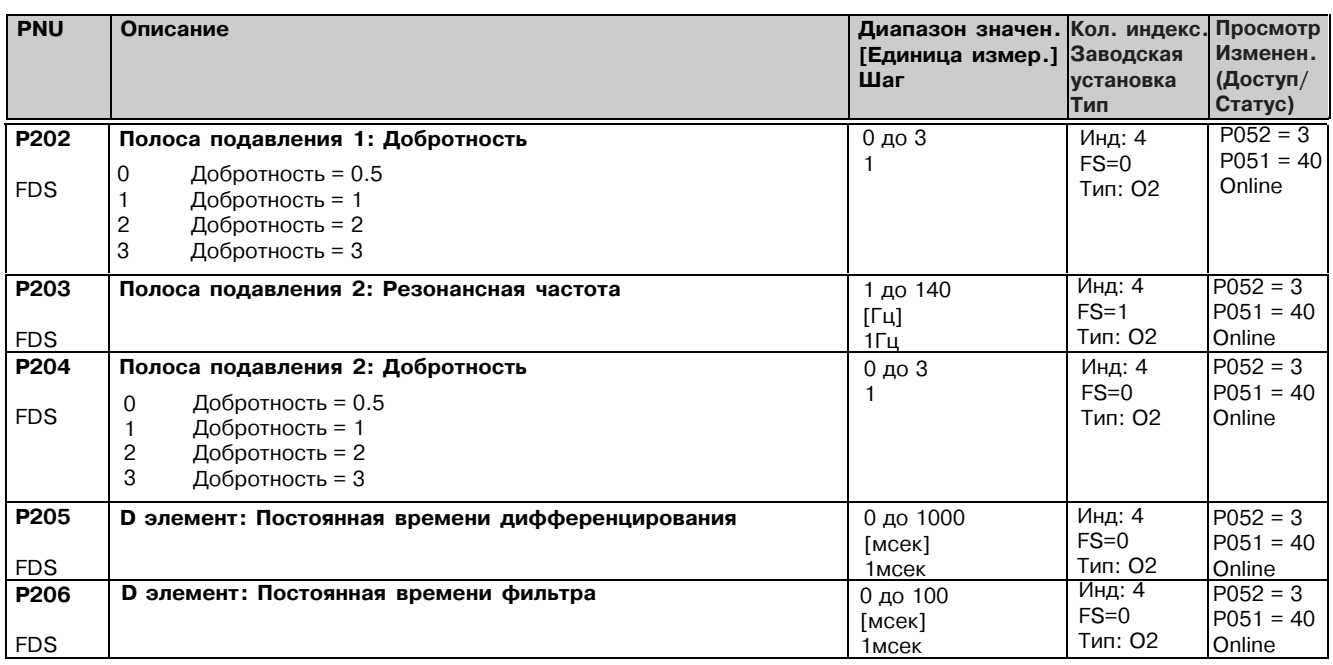

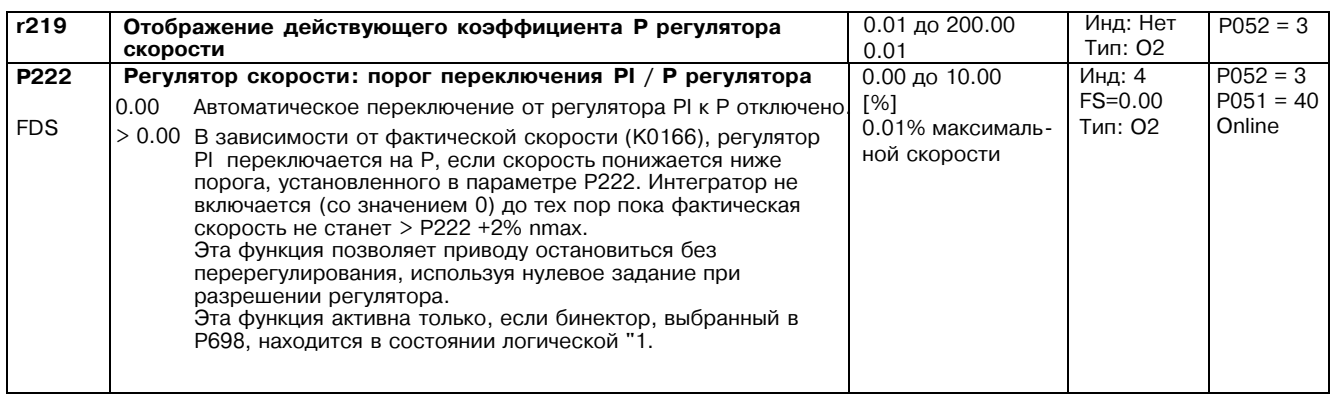

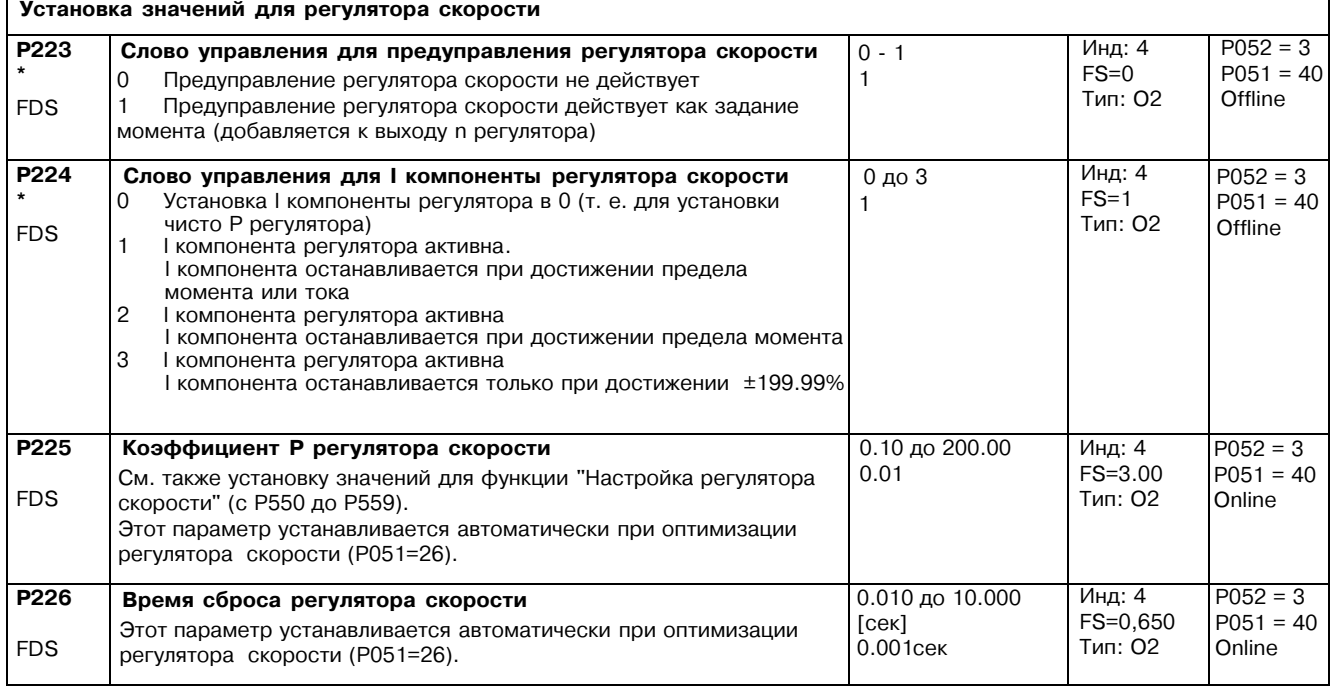

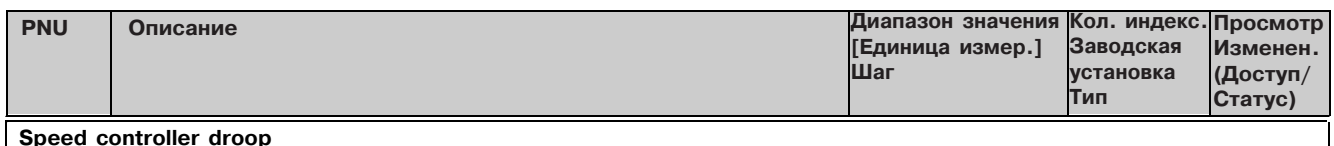

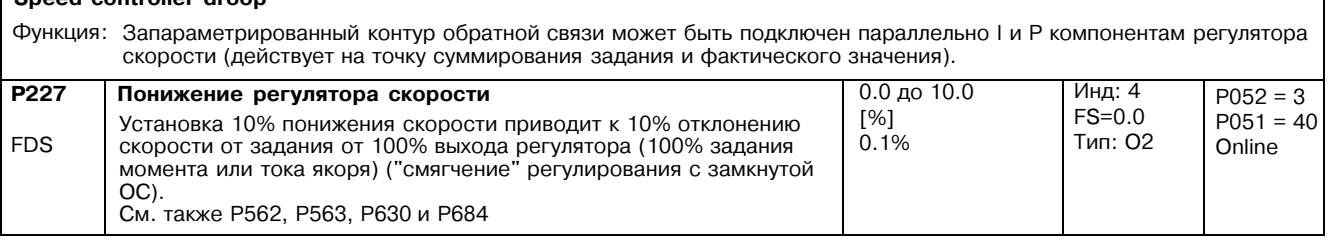

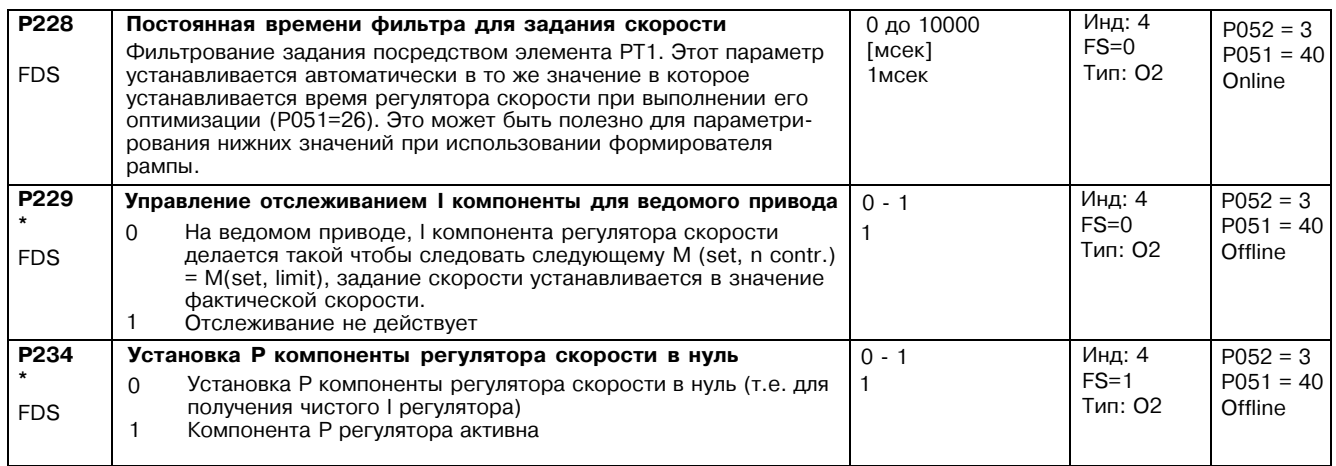

## Регулирование тока возбуждения с замкнутой ОС,<br>вентильный блок возбуждения 11.12

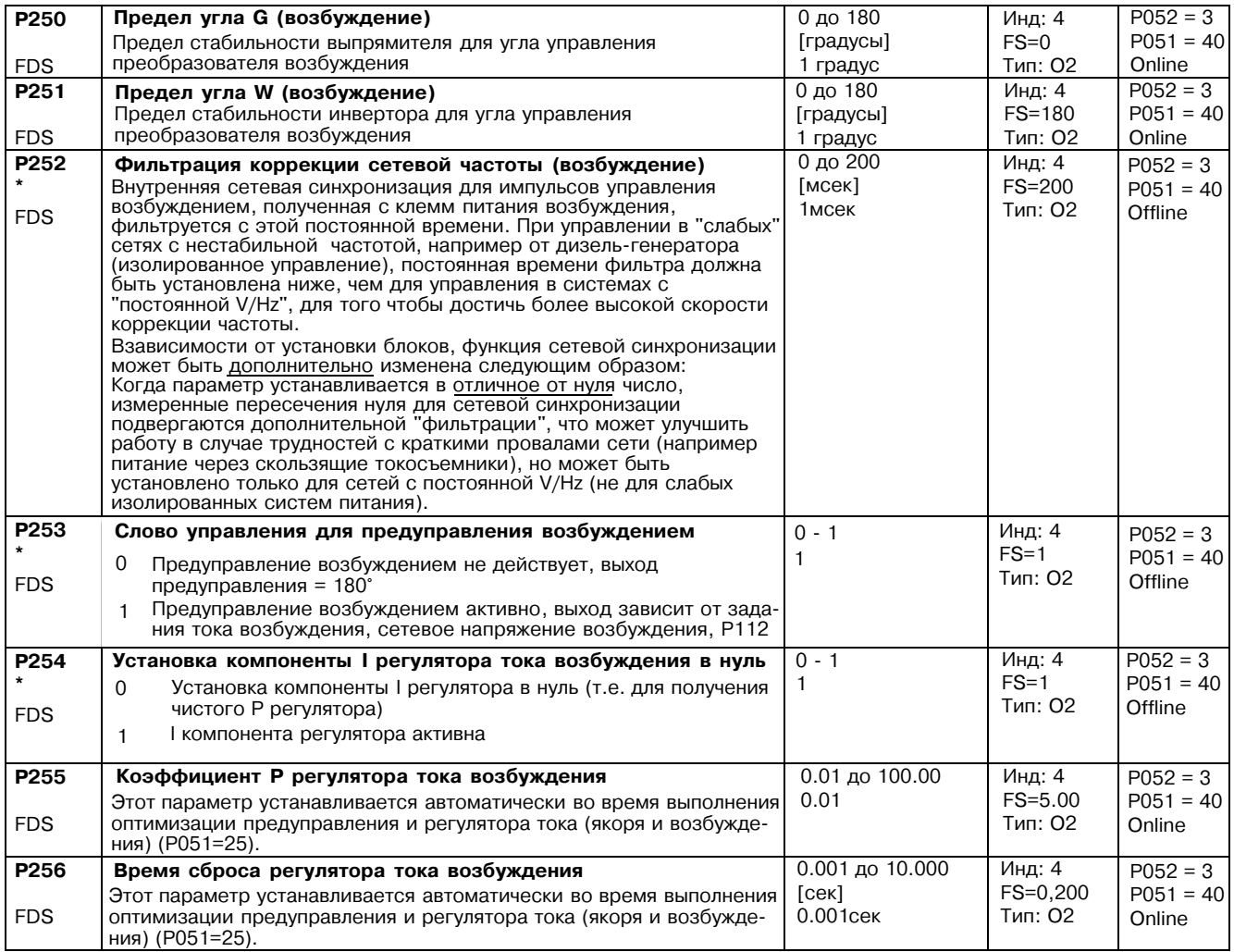

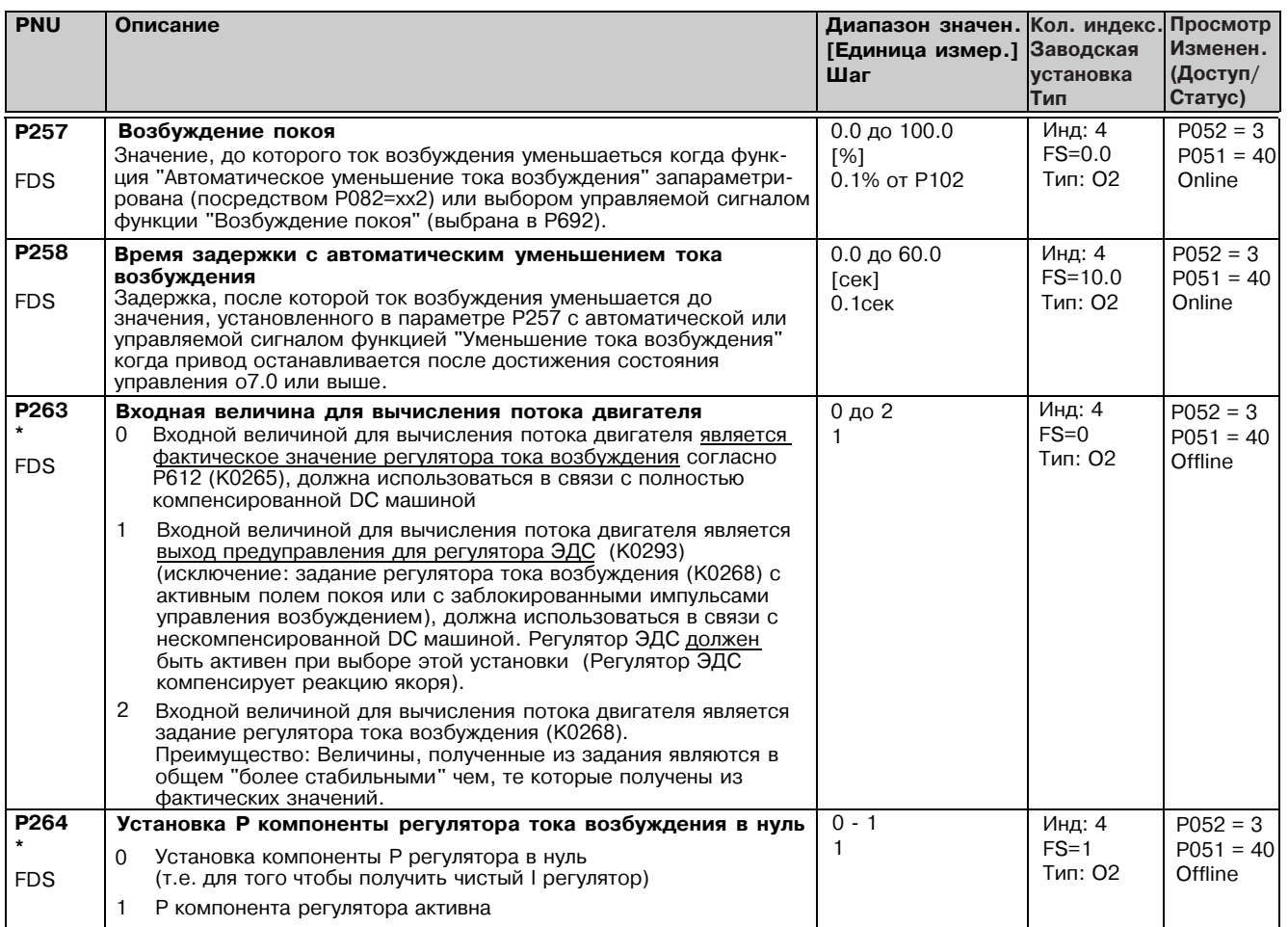

### Регулирование ЭДС с замкнутой ОС  $11.13$

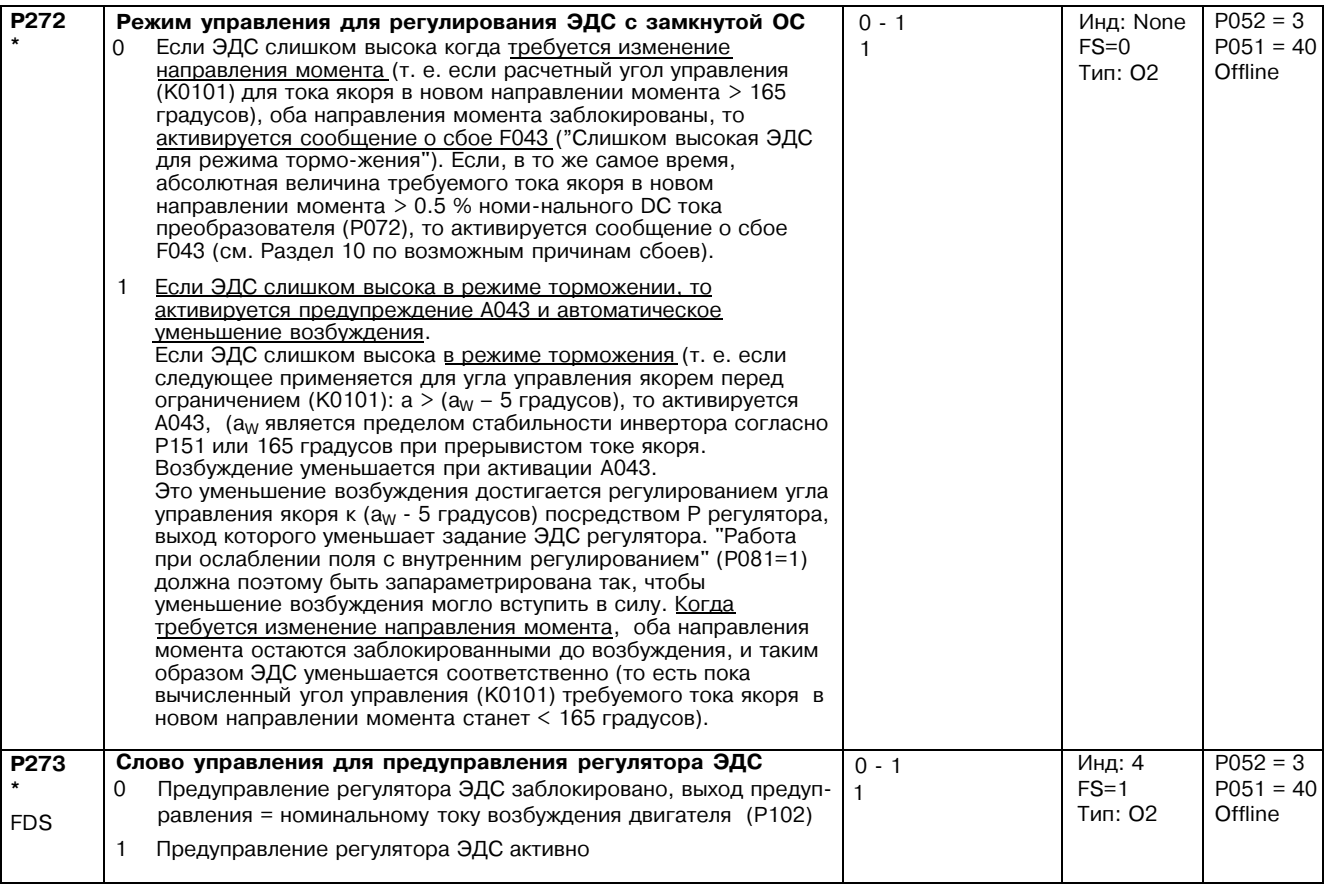

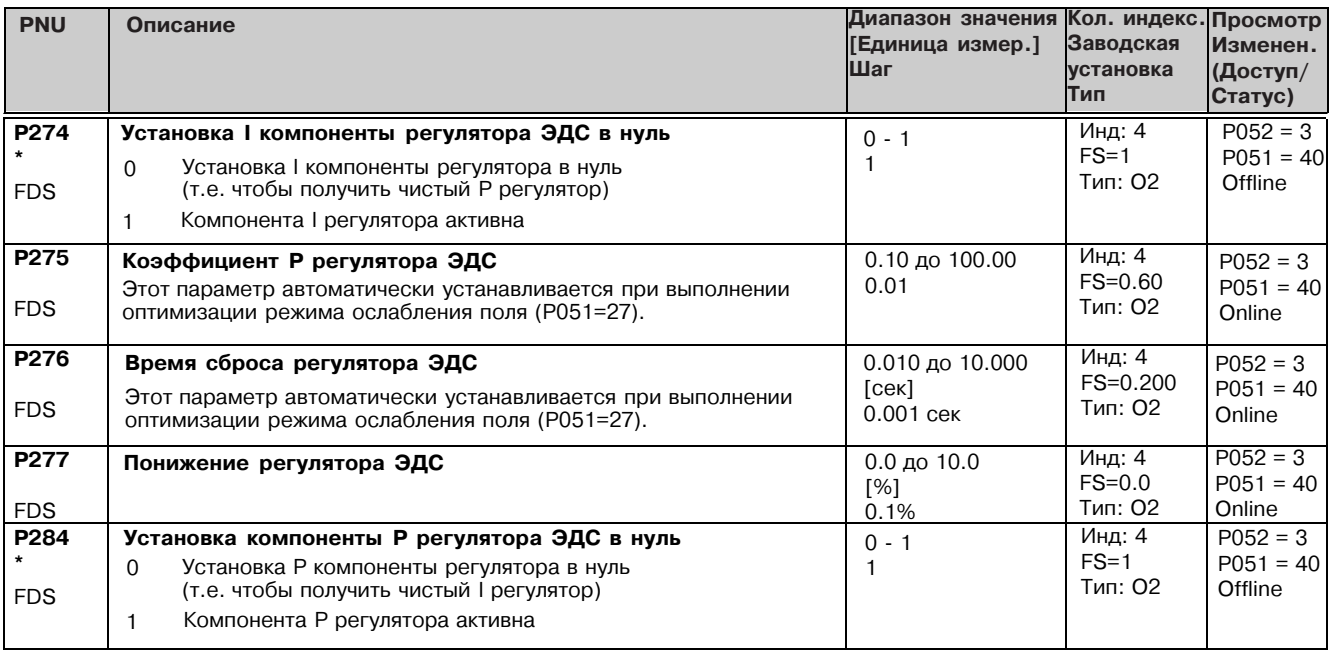

#### 11.14 Формирователь рампы

(См. также Раздел 8, лист 16 и Раздел 9)

Для установки параметров формирователя рампы смотри параметры Р639 и Р640

### Ограничение на выходе формирователя рампы (задание ограничения).

Эффективными ограничениями являются:

минимальное значение Р300 и четырех коннекторов, выбранных в Р632 Верхний предел:

Максимальное значение РЗ01 и четырех коннекторов, выбранных Р633. Ниже предел:

Примечание: Значения ограничения для положительных и отрицательных пределов заданий могут иметь положительный или отрицательный знак. Отрицательный предел задания, например, может поэтому быть запараметрирован в положительное значение, а положительный предел задания в отрицательное значение.

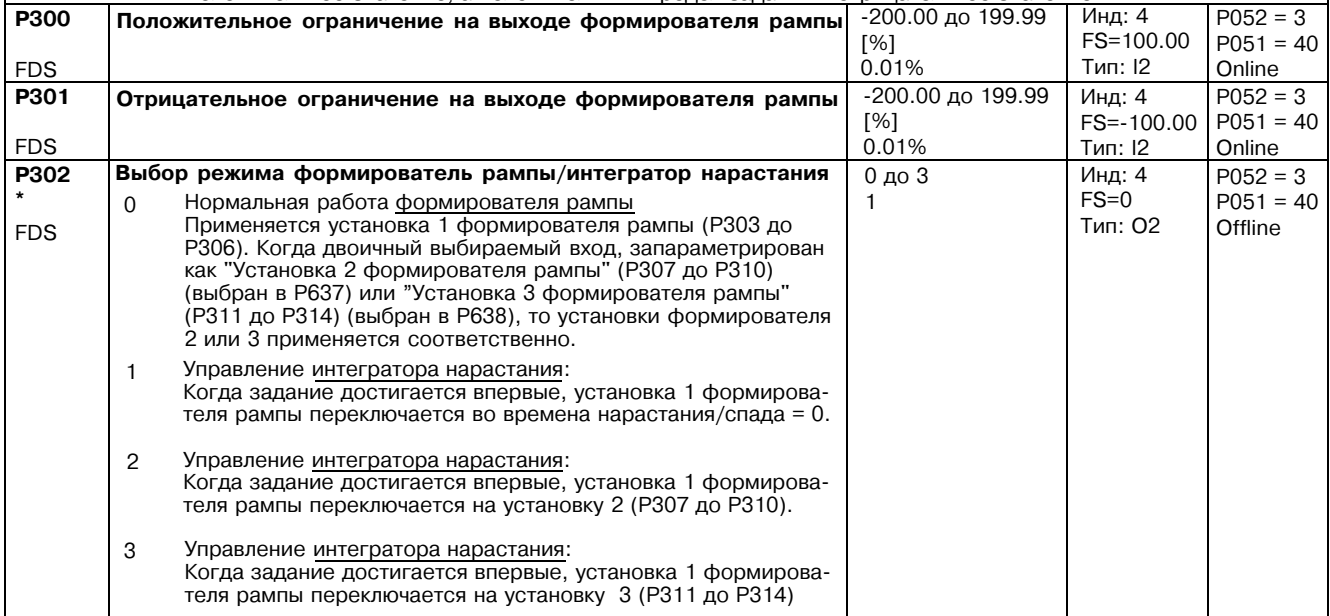

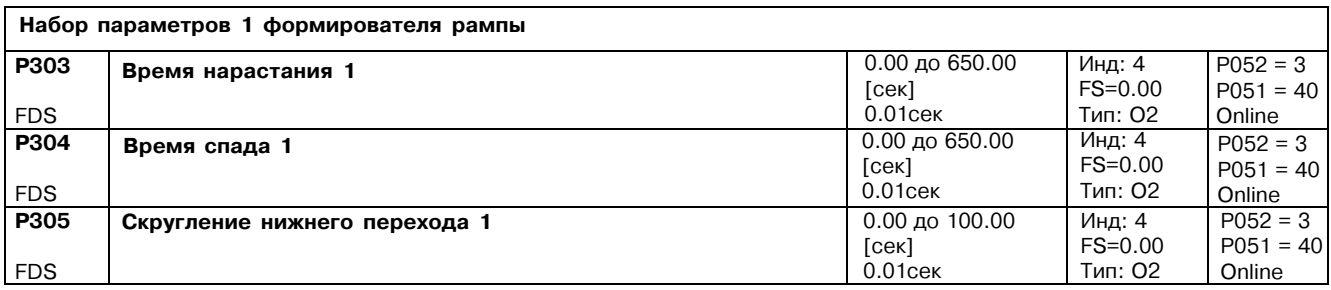

### Список параметров

r.

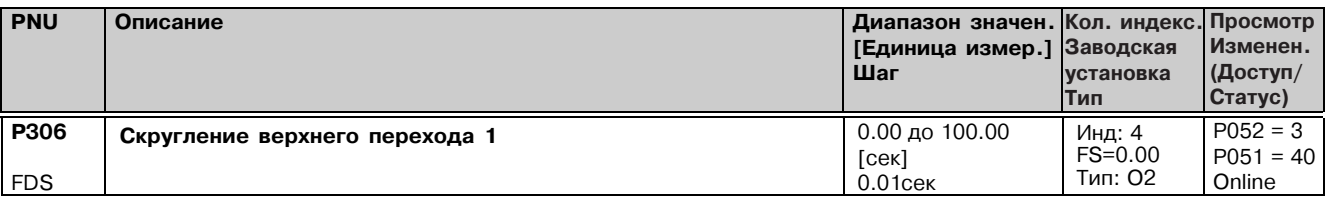

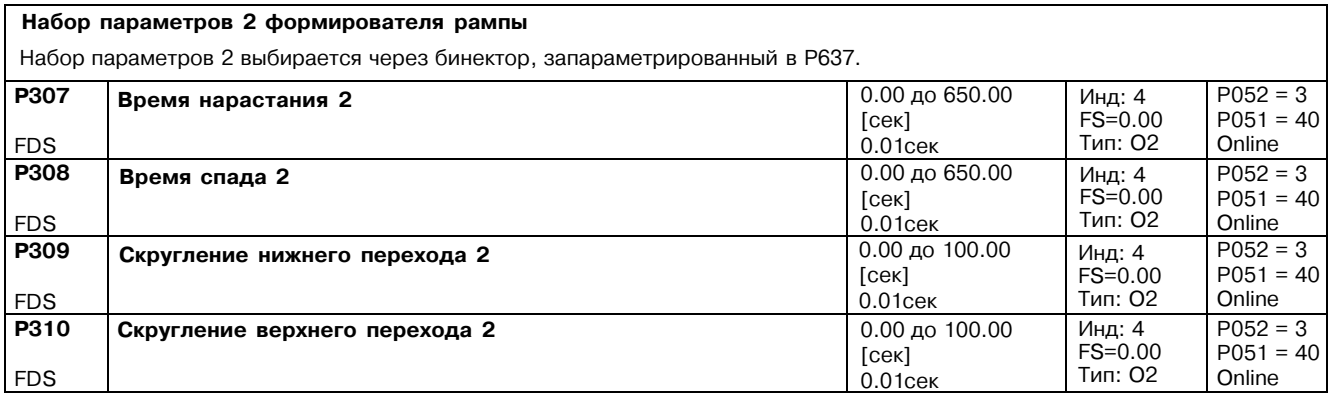

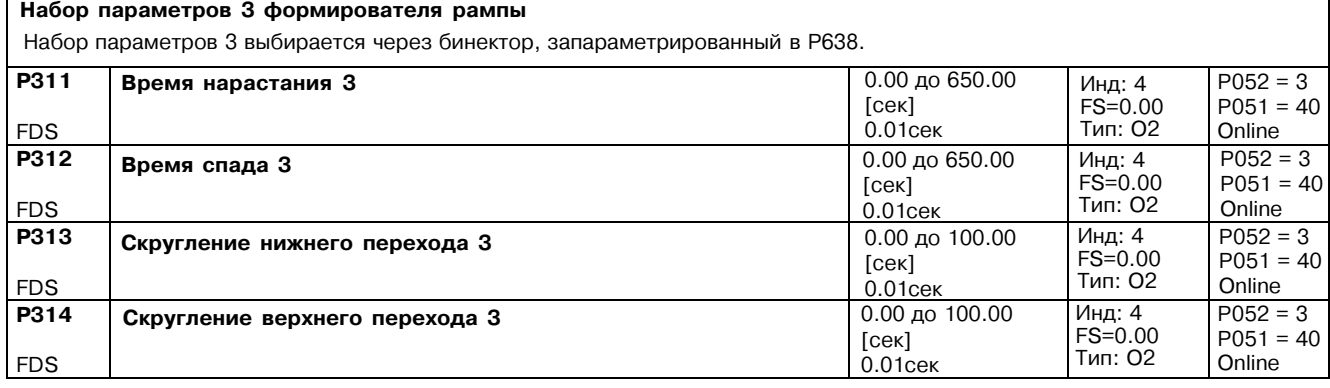

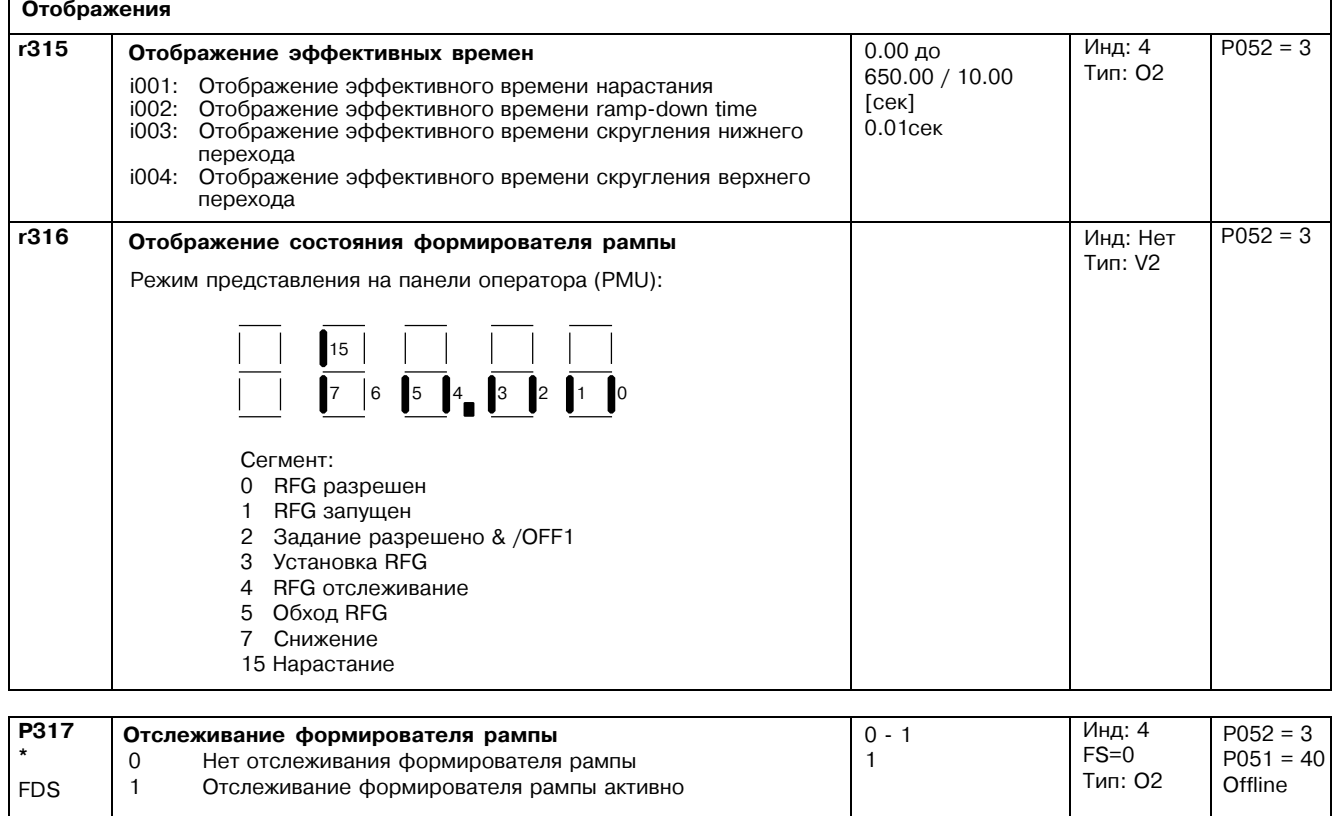

÷,

 $\blacksquare$ 

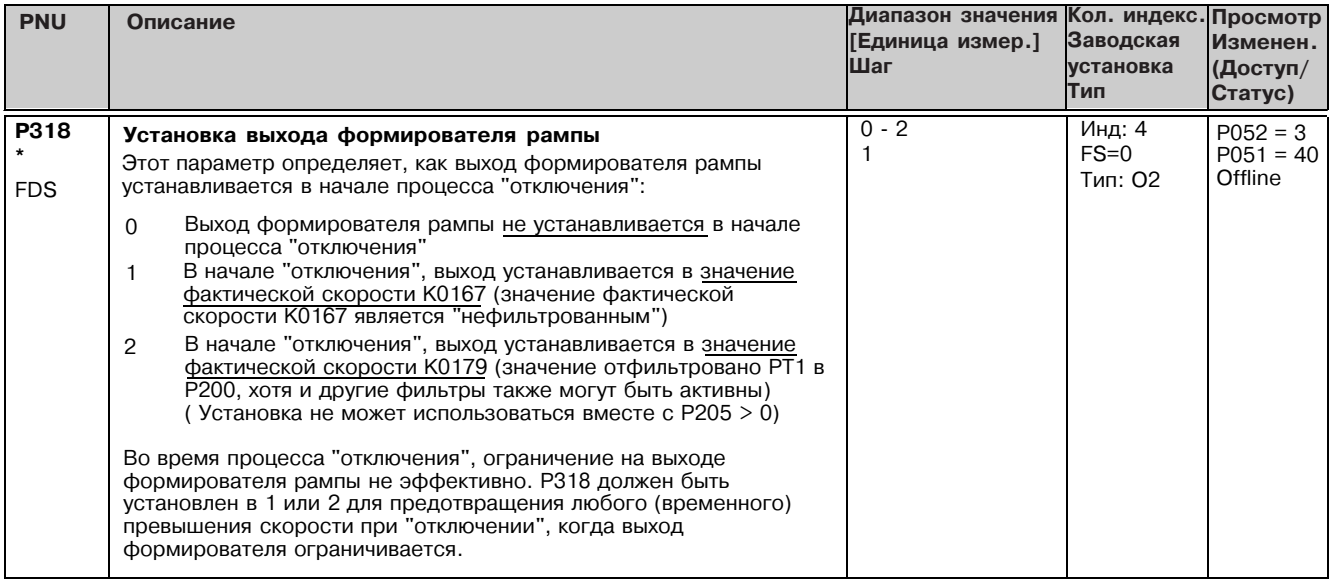

# 11.15 Обработка задания

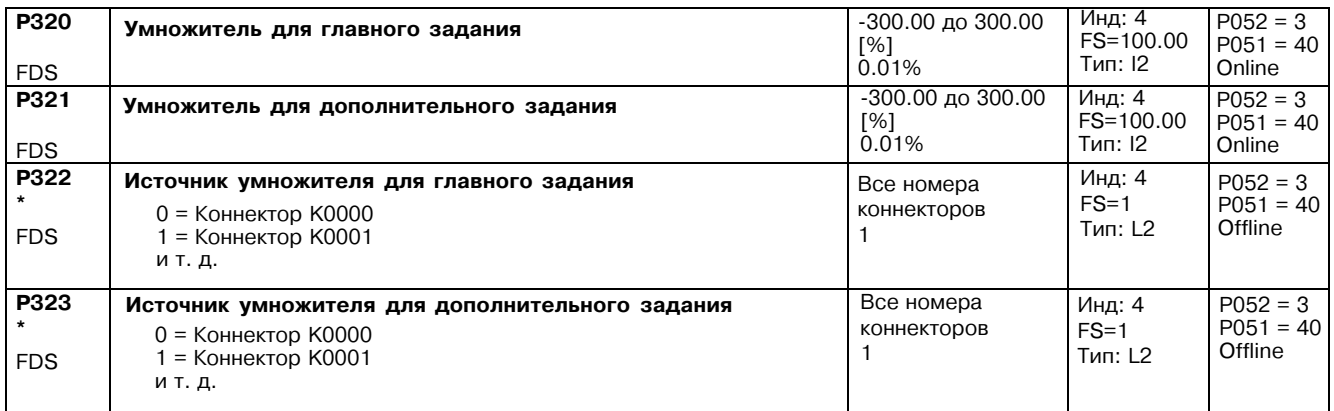

# 11.16 Установка значений для функций слежения и пределов

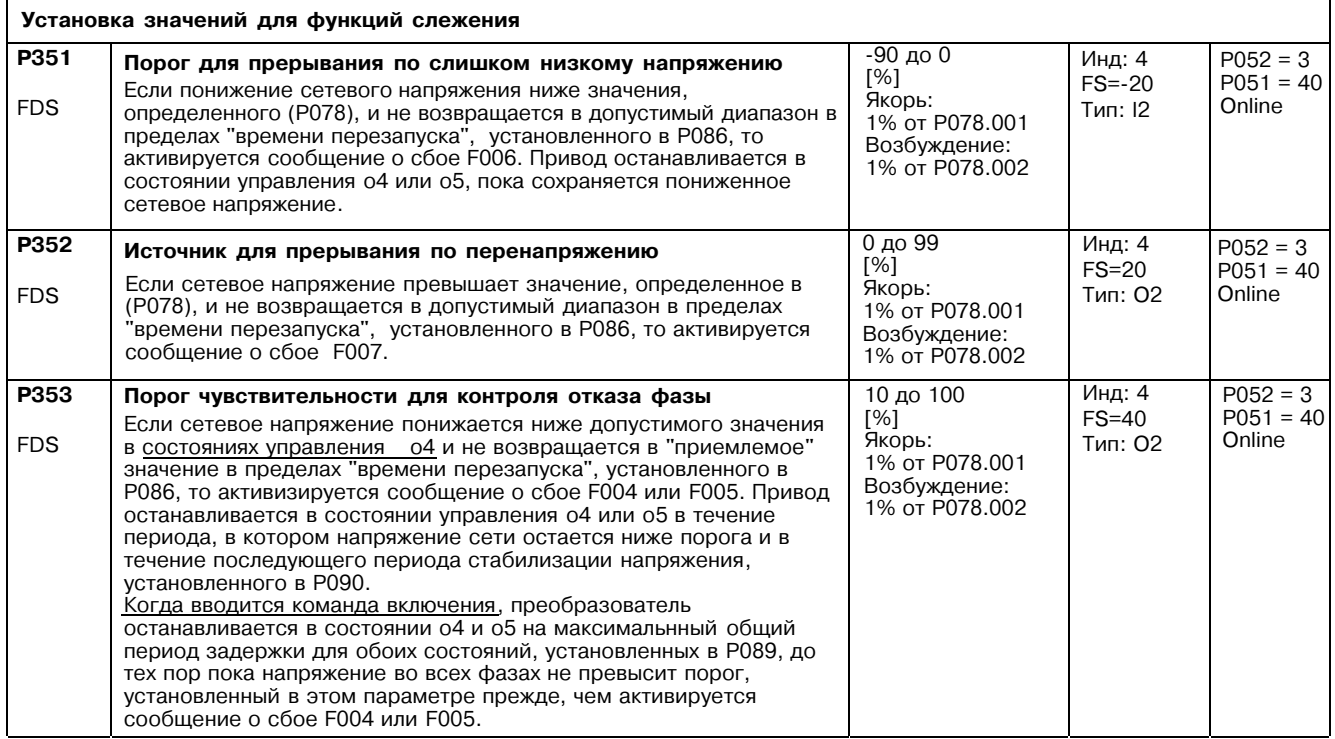

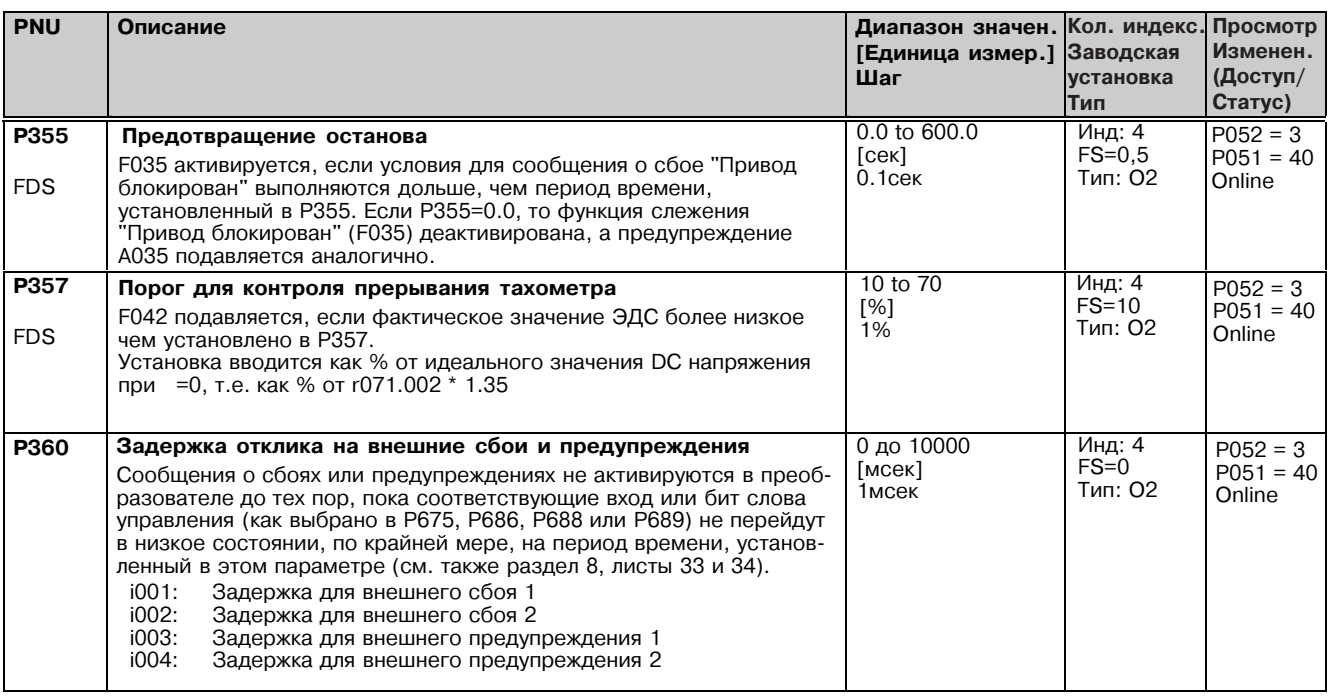

# 11.17 Установка значений функции слежения за предельными значениями

(see also Section 8, Sheet 39)

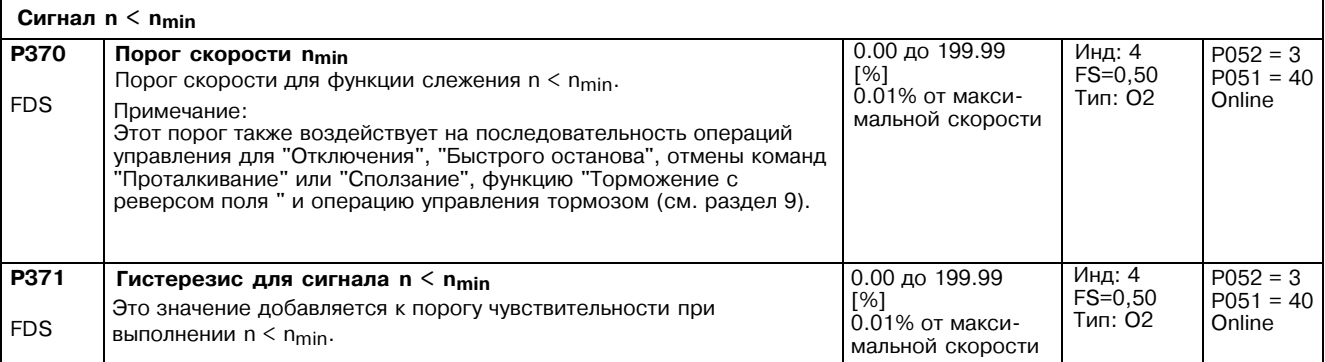

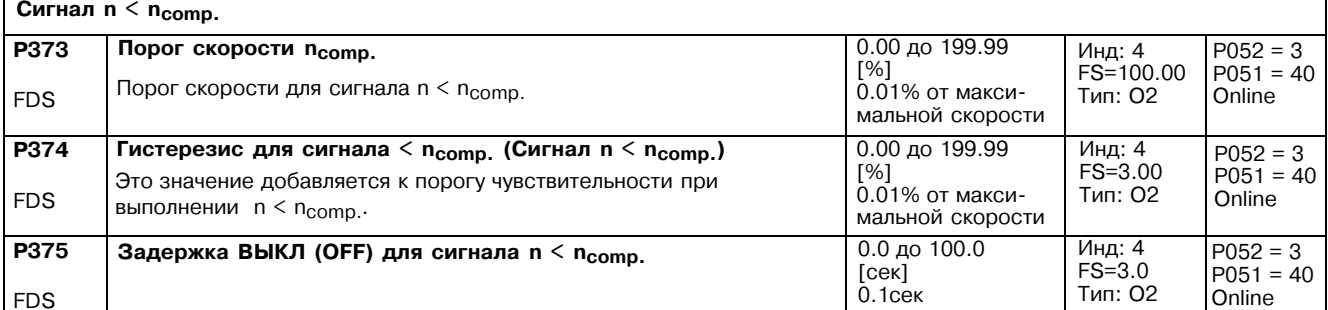

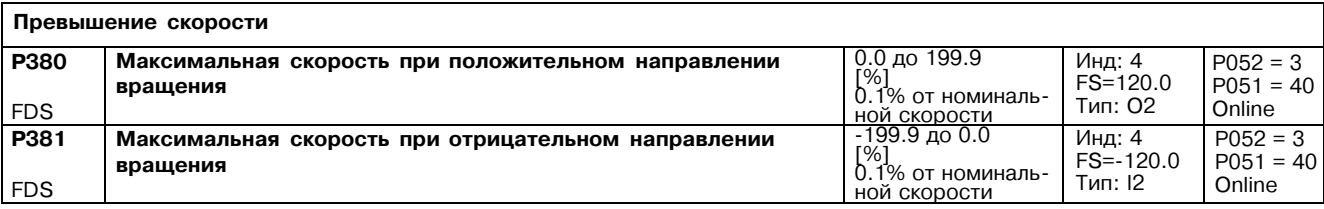

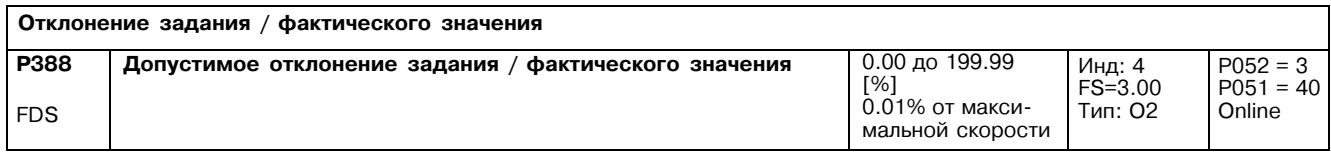

J.

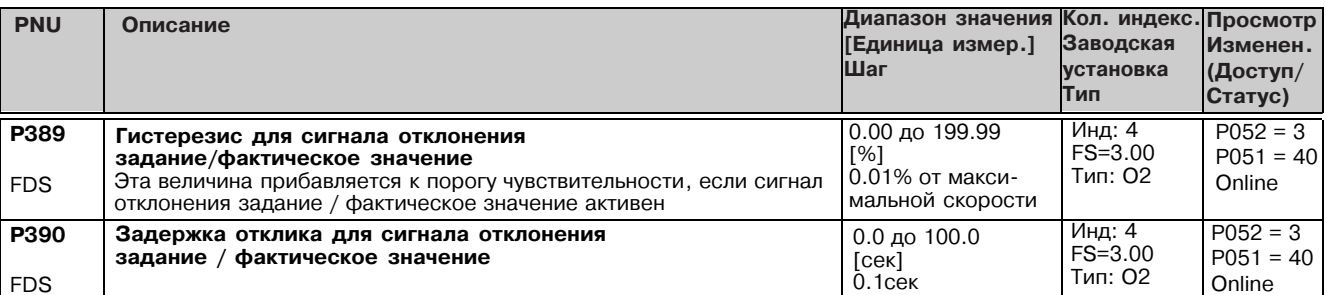

### $\sqrt{I_f - I_f}$  min signal

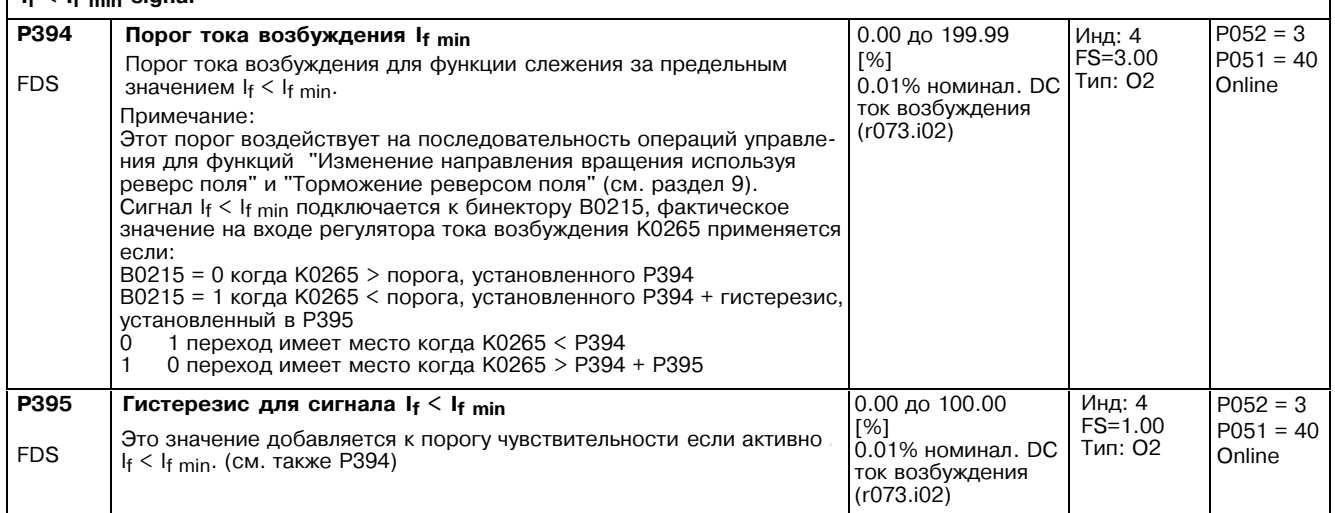

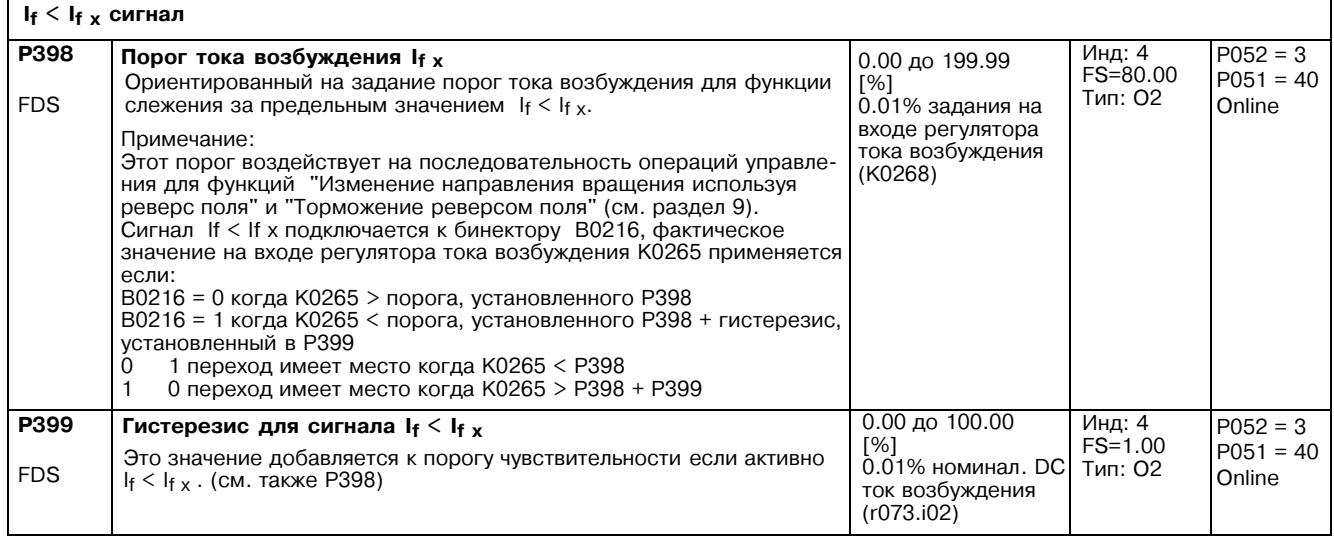

#### Таблица установки фиксированных значений 11.18

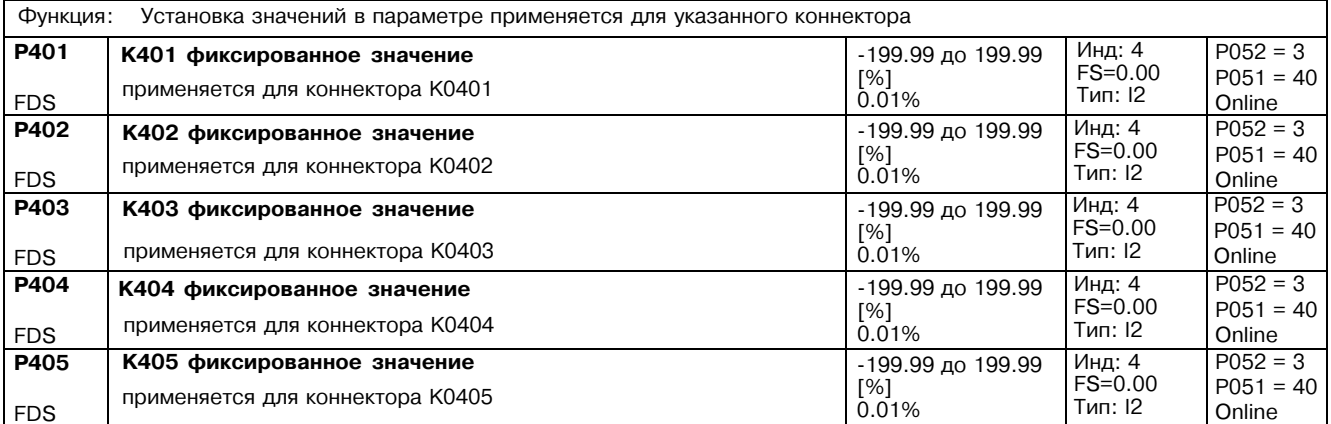

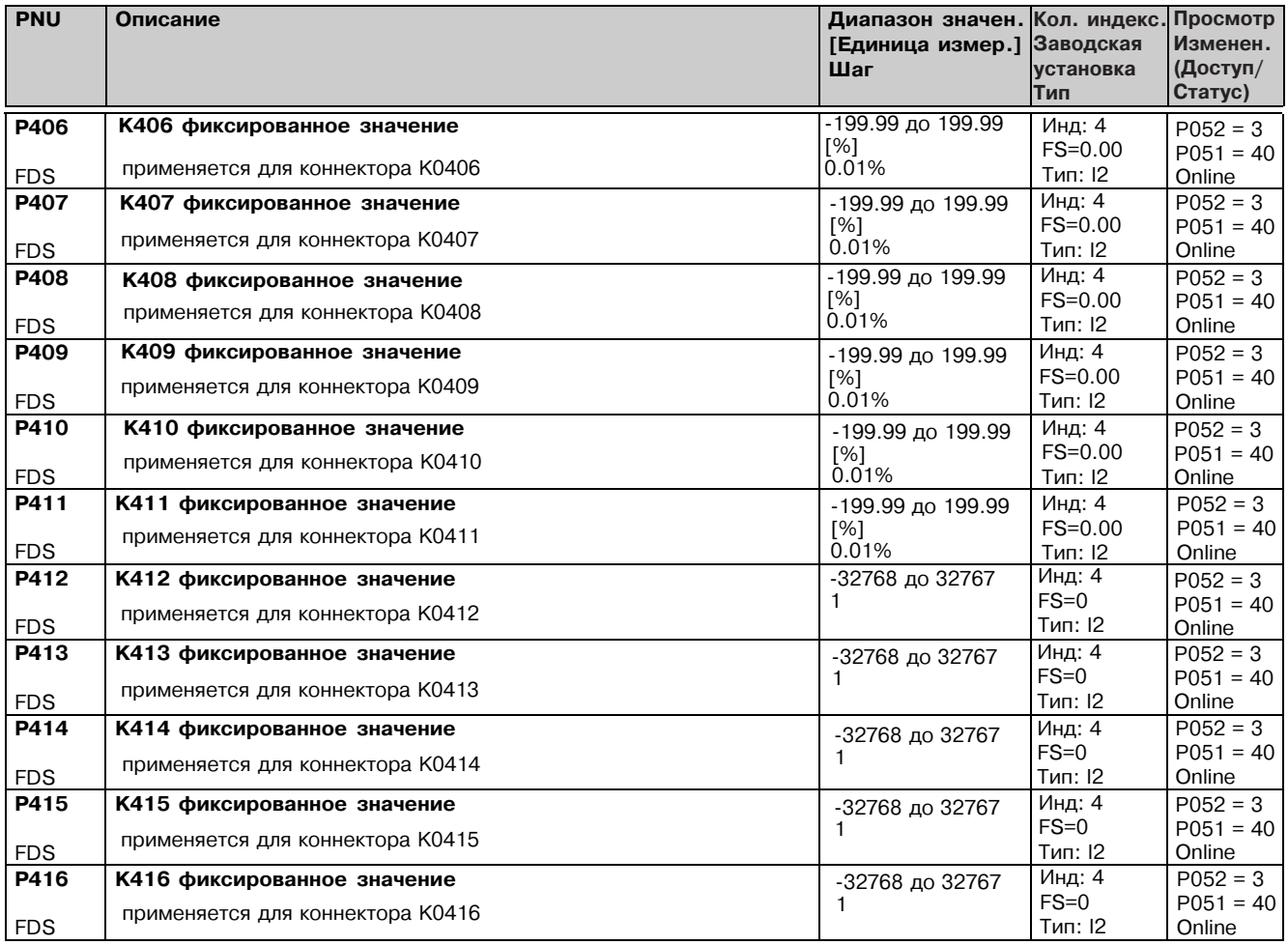

#### 11.19---Фисированные-биты-правления

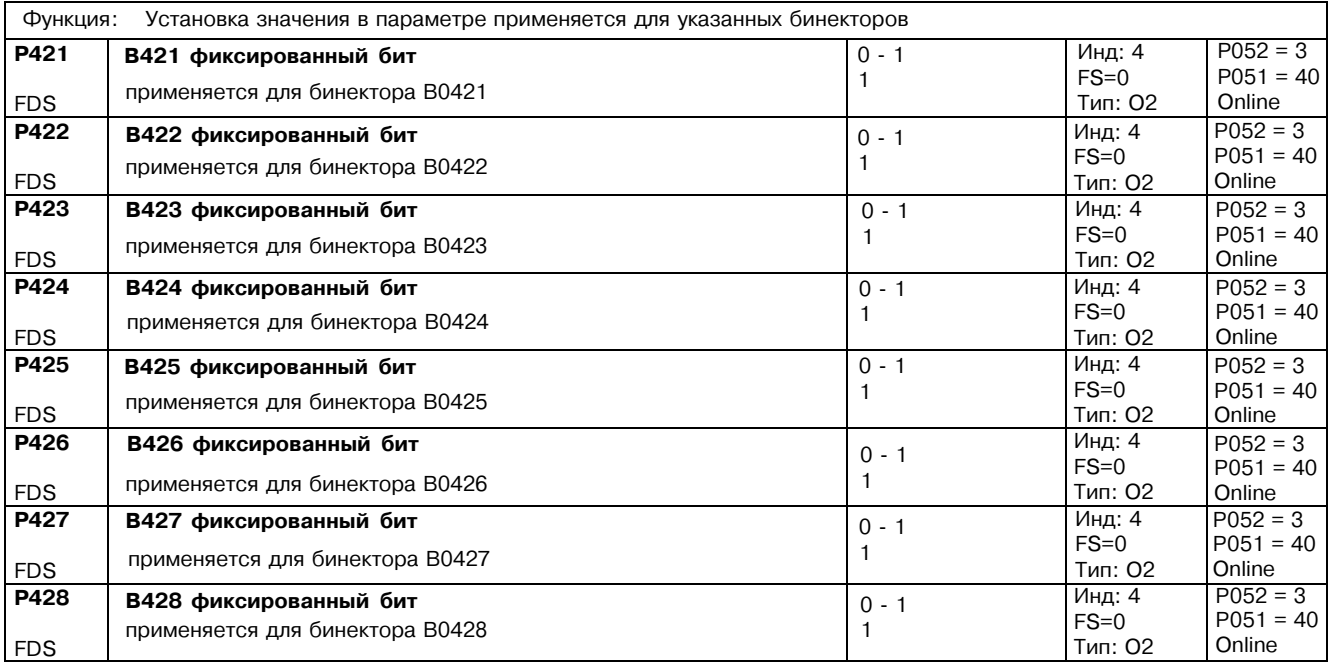

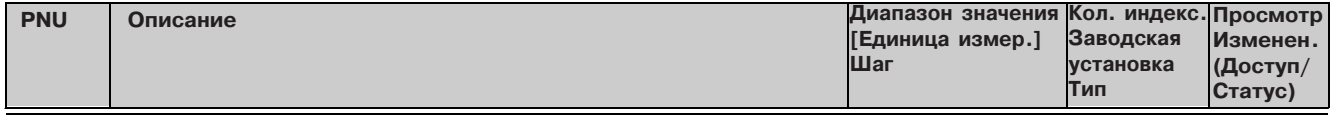

### 11.20 Цифровой ввод задания (фиксированное задание, задания проталкивания и сползания)

(См. также раздел 8, листы 11, 13 и 14)

### Фиксированное задание

Функция:<br>В Р431 может быть выбрано до 8 коннекторов с индексами от .01 до .08. Они могут выбираться как дополнительные<br>фиксированные задания (К0204, К0209) через бинекторы, выбранные в Р430 с индексами от .01 до .08 (зада

Если ввод фиксированного задания не выбирается, то в Р433 применяется установка коннектора К0209.

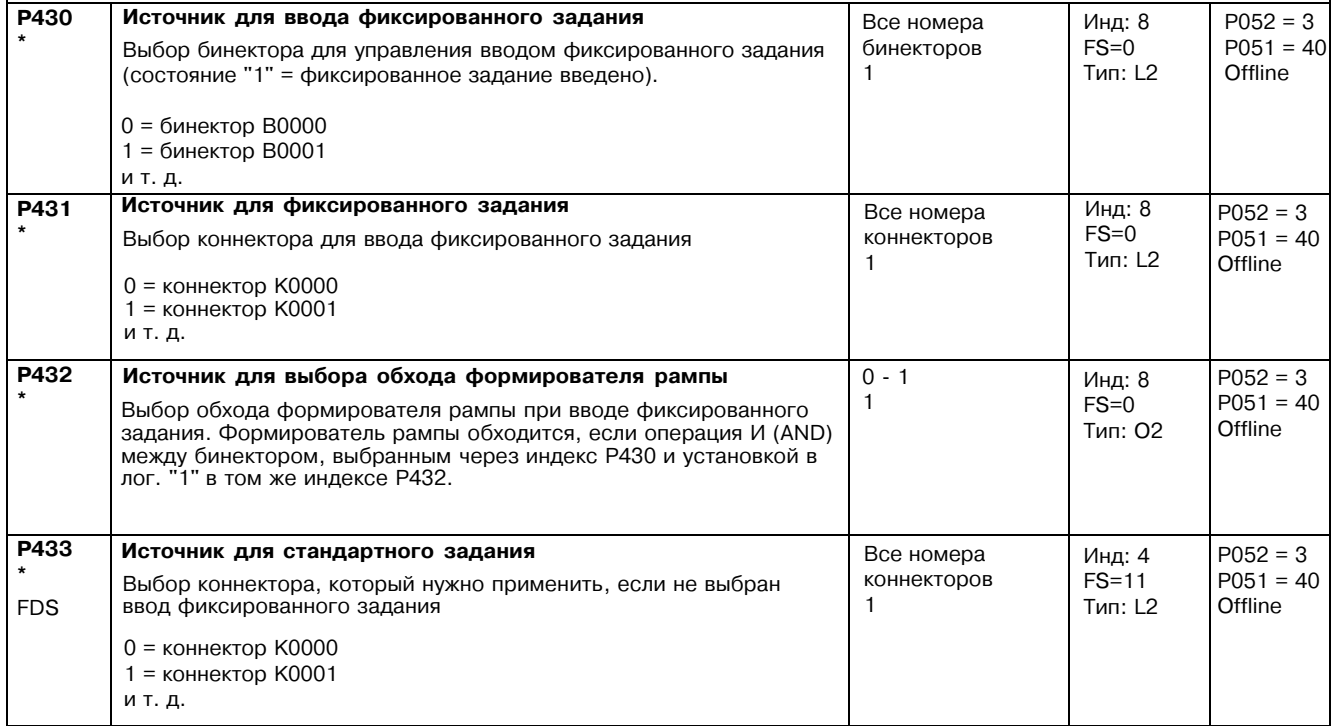

### Задание проталкивания

Функция:

В индексах с .01 по .08 Р436 может быть выбрано до 8 коннекторов. Они могут применяться как задание проталкивания (К0202, К0207) через бинекторы, выбранные в индексах с .01 по .08 Р435 (задание применяется, когда бинектор переключается в состояние лог. "1"). Индексы с .01 до .08 Р437 могут быть назначены для установки каждого задания индивидуально, даже когда формирователь рампы должен быть обойден при вводе задания. Если вводится более чем одно задание проталкивания, то применяется выходное значение, соответствующее заданию проталкивания = 0 %.

Если ввод задания проталкивания не выбирается, то в Р438 применяется установка коннектора К0207.

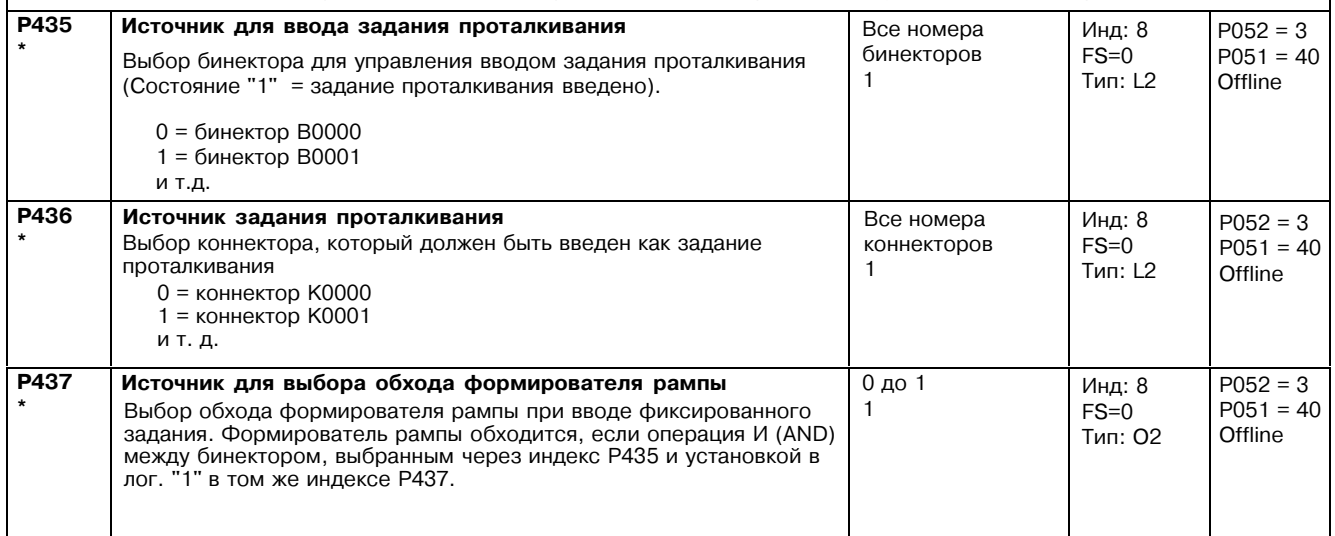

 $P052 = 3$ 

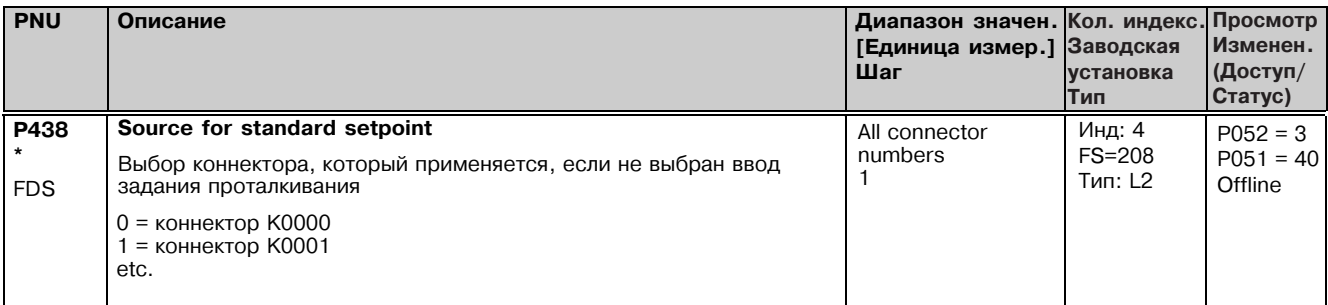

### Задание сползания

### Функция:

До 8 коннекторов может быть выбрано в индексах с .01 по .08. Р441. Они могут применяться как дополнительное задание Сползания (К0201, К0206) через бинекторы, выбранные в индексах с .01 по .08 Р440. Р445 может быть установлен для<br>определения должно ли применяться задание, когда выбранный бинектор переходит в состояние лог. "1" (когда Р4 определения должно ли применяться задание, когда выбранный описктор переходит в состояние лот. • • (когда т-но-о<br>или в ответ на переход 0 ® 1 (когда P445=1). Когда выбрается ввод задания в ответ на переход 0 ® 1, функция могут быть установлены для определения каждого задания индивидуально, даже когда формирователь рампы должен быть обойден при вводе задания. Если ввод задания сползания не выбран, то в Р443 применяется установка коннектора К0206.

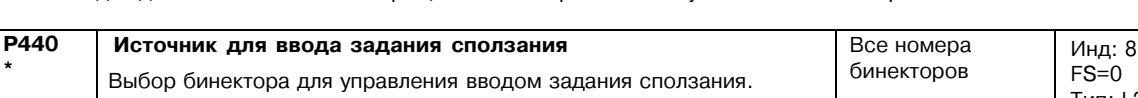

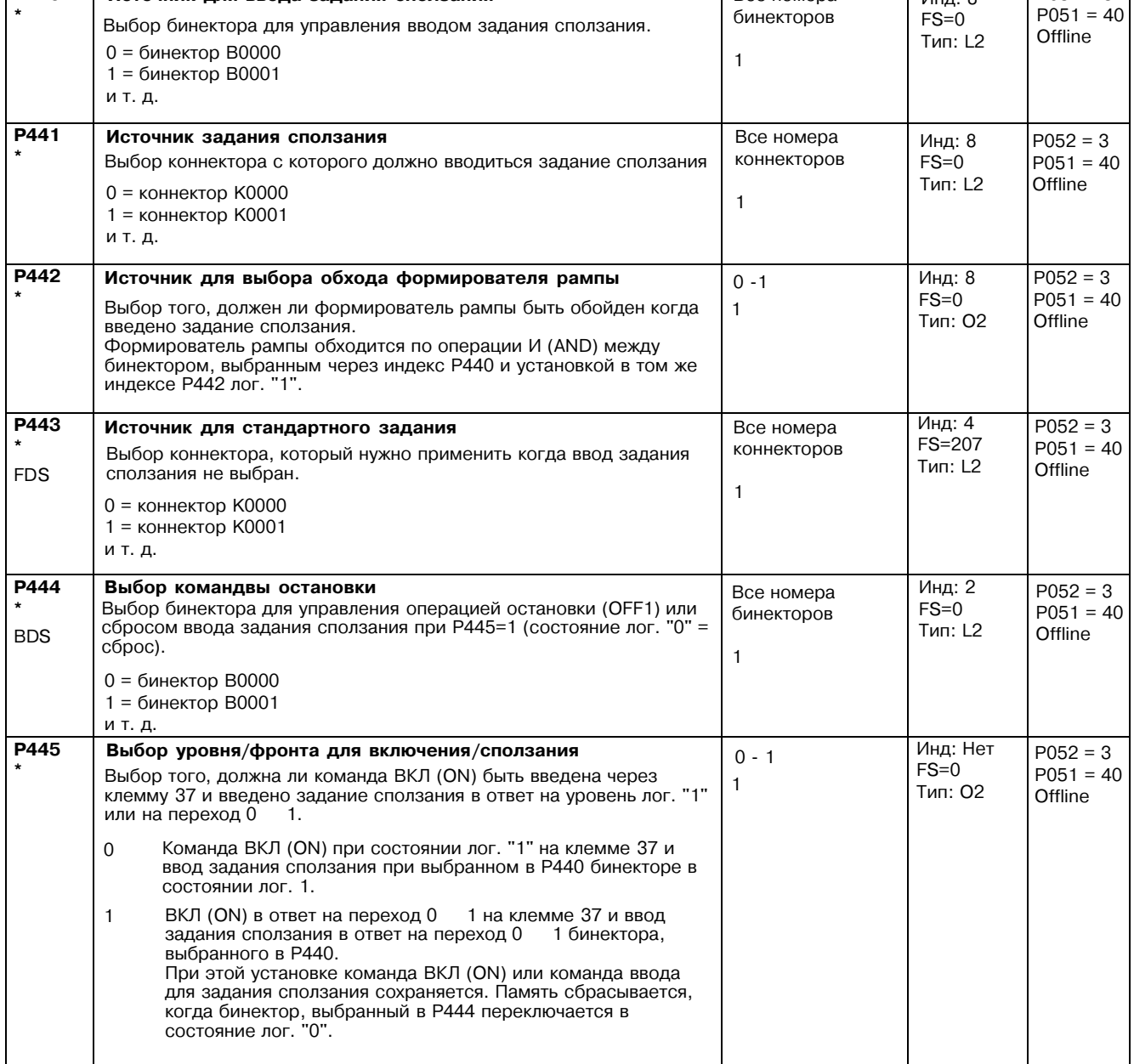

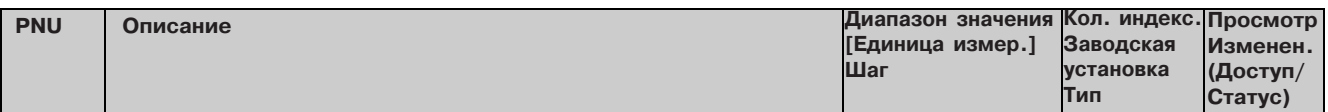

#### 11.21 Считывание позиции импульсным датчиком

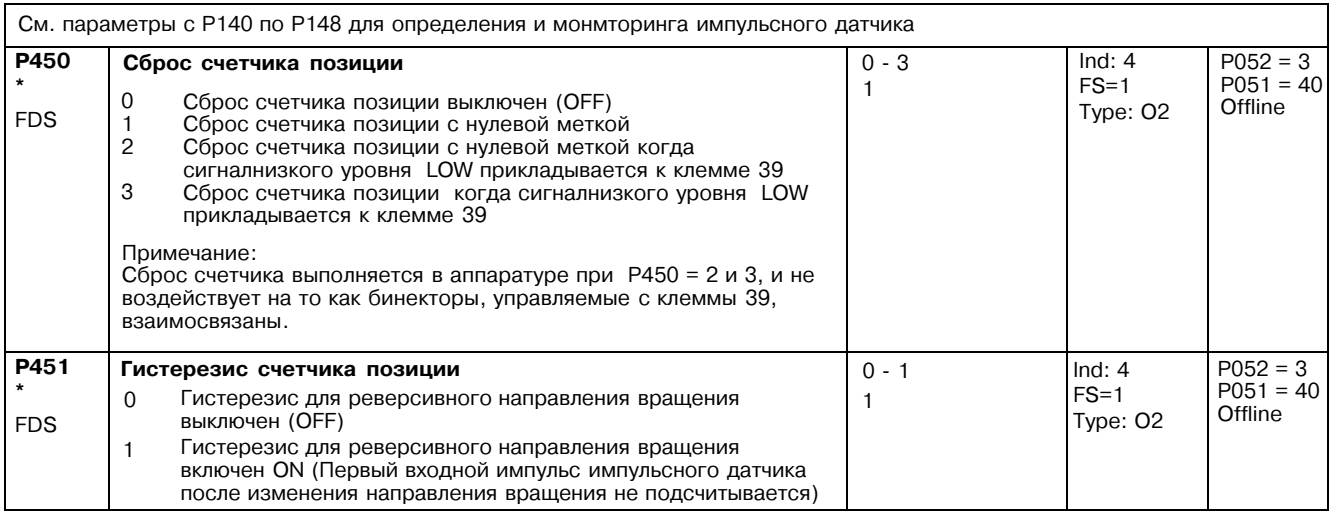

#### Моторпотенциометр 11.22

(см. также раздел 8, лист 10)

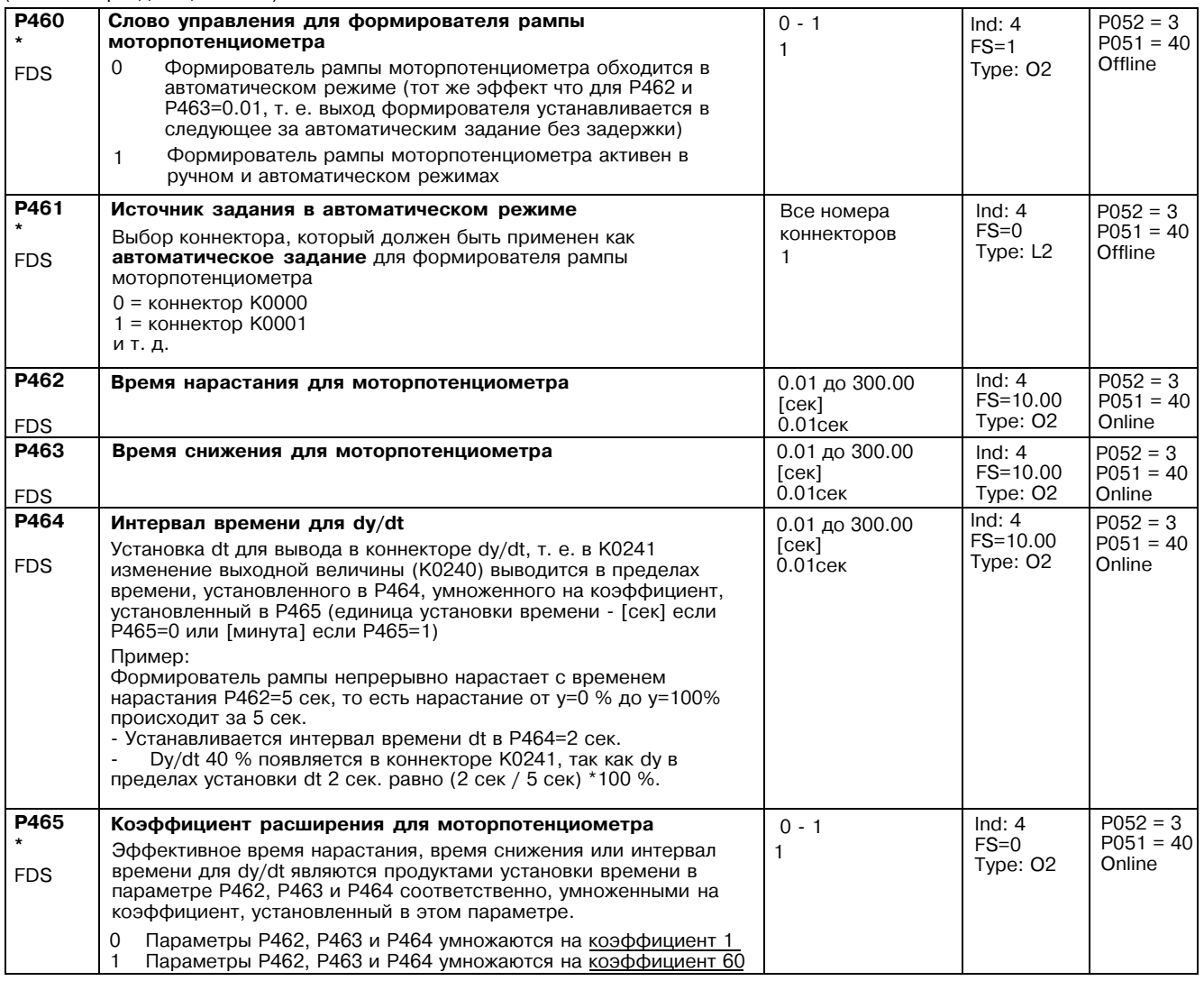

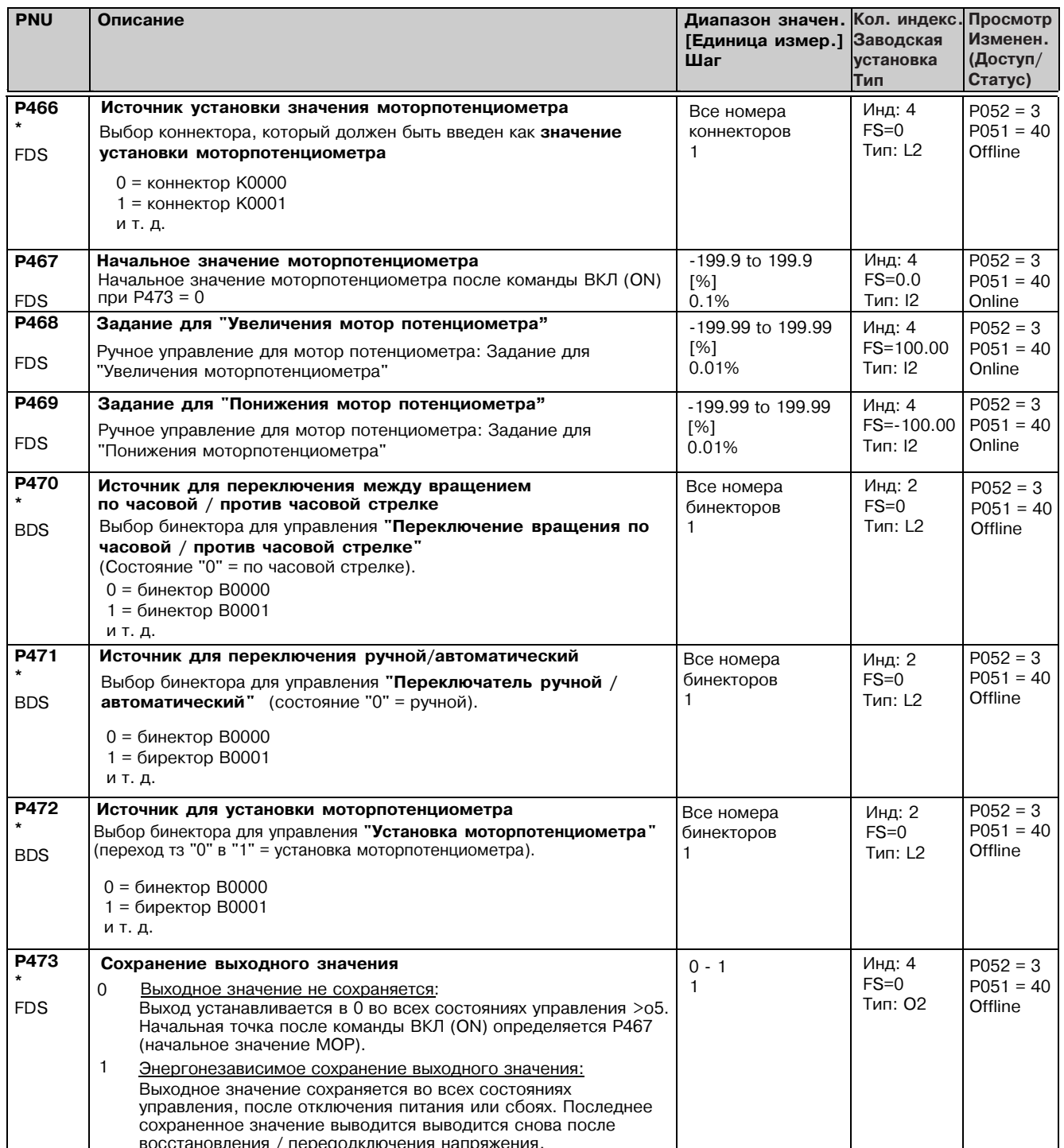